# **GUM Tree Calculator Documentation** *Release 1.1.0*

**Measurement Standards Laboratory of New Zealand**

**May 30, 2019**

## **Contents**

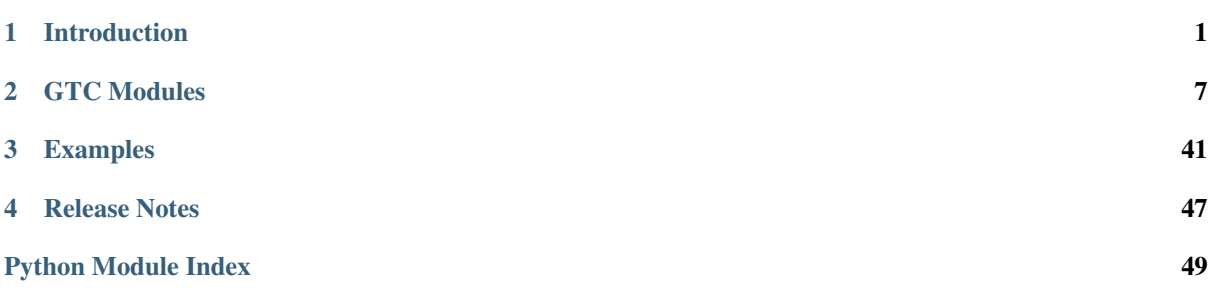

# CHAPTER<sup>1</sup>

## Introduction

## <span id="page-4-0"></span>**1.1 Installing GTC**

### **1.1.1 From PyPI**

GTC is available as a [PyPI package.](https://pypi.org/project/GTC/) It can be installed using pip

pip install gtc

This obtains the most recent stable release of GTC and is the recommended way to install the package.

### **1.1.2 From the Source Code**

GTC is actively developed on GitHub, where the [source code](https://github.com/MSLNZ/GTC/) is available.

The easiest way to install GTC with the latest features and updates is to run

pip install https://github.com/MSLNZ/GTC/archive/master.zip

Alternatively, you can either clone the public repository

git clone git://github.com/MSLNZ/GTC.git

or download the [tarball](https://github.com/MSLNZ/GTC/archive/master.tar.gz) (Unix) or [zipball](https://github.com/MSLNZ/GTC/archive/master.zip) (Windows) and then extract it.

Once you have a copy of the source code, you can install it by running

```
cd GTC
pip install .
```
### **1.1.3 Dependencies**

- Python 2.7, 3.5+
- [scipy](https://www.scipy.org/)

## **1.2 Introduction**

- *[Measurement error](#page-5-0)*
	- *[Measurement models](#page-5-1)*
- *[Uncertain Numbers](#page-6-0)*
	- *[Uncertain real numbers](#page-6-1)*
		- \* *[Example: an electrical circuit](#page-6-2)*
		- \* *[Example: height of a flag pole](#page-6-3)*
	- *[Uncertain complex numbers](#page-7-0)*
		- \* *[Example: AC electric circuit](#page-7-1)*
	- *[Uncertain Number Attributes](#page-8-0)*
	- *[Uncertain numbers and measurement errors](#page-8-1)*

The GUM Tree calculator (GTC) is a data processing tool that uses *uncertain numbers* to represent measured quantities. GTC automates evaluation of uncertainty in derived quantities when they are calculated from measured data.

### <span id="page-5-0"></span>**1.2.1 Measurement error**

A measurement obtains information about a quantity, but the quantity itself (the *measurand*) is never determined exactly. There is always some *measurement error* involved. This can be expressed as an equation, where the unknown measurand is  $Y$  and the measurement result is  $y$ , we have

$$
y = Y + E_y,
$$

where  $E_y$  is the measurement error. So, the result, y, is only an approximate value for the quantity of interest Y.

This is how 'uncertainty' arises. After any measurement, we are faced with uncertainty about what will happen if we take the measured value  $y$  and use it for the (unknown) value  $Y$ .

For example, suppose the speed of a car is measured by a law enforcement officer. The officer needs to decide whether, in fact, a car was travelling faster than the legal limit but this simple fact cannot be determined, because the actual speed  $Y$  remains unknown. The measured value  $y$  might indicate that the car was speeding when in fact it was not, or that it was not speeding when in fact it was. In practice, a decision rule that takes account of the measurement uncertainty must be used. In this example, the rule will probably err on the side of caution (a few speeding drivers will escape rather than unfairly accusing good drivers of speeding).

Like the measurand, the measurement error  $E_y$  will never be known. At best, its behaviour can be described in statistical terms. This leads to technical meanings of the word 'uncertainty'. For instance, the term 'standard uncertainty' refers to the standard deviation of a statistical distribution associated with an unpredictable quantity.

### <span id="page-5-1"></span>**Measurement models**

A measurement error comes about because there are unpredictable factors that influence the outcome of a measurement process. In a formal analysis, these factors must be identified and included in a measurement model, which defines the measurand in terms of all other significant influence quantities. In mathematical terms, we write

$$
Y = f(X_1, X_2, \cdots) ,
$$

where the  $X_i$  are influence quantities.

Once again, the actual quantities  $X_1, X_2, \cdots$  are not known; only estimates  $x_1, x_2, \cdots$  are available. These are used to calculate a measured value that is approximately equal to the measurand

$$
y = f(x_1, x_2, \dots).
$$

### <span id="page-6-0"></span>**1.2.2 Uncertain Numbers**

An uncertain number is a data-type designed to represent a measured quantity. It encapsulates information about the measurement, including the measured value and its uncertainty.

Uncertain numbers are used when processing measurement data; that is, to evaluate measurement models. The inputs to a model (like  $X_1, X_2, \cdots$  above) will be defined as uncertain numbers using measurement data. Calculations then produce an uncertain number for the measurand  $(Y)$ .

There are two types of uncertain number: one for real-valued quantities and one for complex-valued quantities. At the very least, two pieces of information are needed to define an uncertain number: a value (that is, a measured, or approximate, value of the quantity) and the uncertainty associated with the error in the measured value.

#### <span id="page-6-1"></span>**Uncertain real numbers**

The function  $ureal()$  is usually the preferred way to define uncertain numbers representing real-valued quantities.

#### <span id="page-6-2"></span>**Example: an electrical circuit**

Suppose the current flowing in an electrical circuit  $I$  and the voltage across a circuit element  $V$  have been measured.

The measured values are  $x_V = 0.1$  V and  $x_I = 15$  mA, with standard uncertainties  $u(x_V) = 1$  mV and  $u(x_I) =$ 0.5 mA, respectively.

Uncertain numbers for  $V$  and  $I$  are defined by

**>>>**  $V =$  ureal  $(0.1, 1E-3)$  $\Rightarrow$  **I** = ureal(15E-3,0.5E-3)

and then the resistance can be calculated directly using Ohm's law

```
>>> R = V/I
>>> print(R)
6.67(23)
```
The measured value of resistance  $x_R = 6.67 \Omega$  is an estimate (approximation) for R, the standard uncertainty in  $x_R$  as an estimate of R is 0.23  $\Omega$ .

#### <span id="page-6-3"></span>**Example: height of a flag pole**

Suppose a flag is flying from a pole that is 15 metres away from an observer (with an uncertainty of 3 cm). The angle between horizontal and line-of-sight to the top of the pole is 38 degrees (with an uncertainty of 2 degrees). How high is the top of the pole?

A measurement model should express a relationship between the quantities involved: the height of the pole  $H$ , the distance to the base of the pole  $B$  and the line-of-sight angle  $\Phi$ ,

$$
H=B\tan \Phi .
$$

To calculate the height, we create uncertain numbers representing the measured quantities and use the model

```
\Rightarrow B = ureal (15, 3E-2)
>>> Phi = ureal(math.radians(38),math.radians(2))
\Rightarrow \Rightarrow H = B \times tan(Phi)>>> print(H)
11.72(84)
```
The result  $x_H = 11.7$  metres is our best estimate of the height H. The standard uncertainty of this value, as an estimate of the actual height, is 0.8 metres.

It is important to note that uncertain-number calculations are open ended. In this case, for example, we can keep going and evaluate what the observer angle would be at 20 metres from the pole (the uncertainty in the base distance remains 3 cm)

```
\Rightarrow B 20 = ureal(20,3E-2)
>>> Phi_20 = atan( H/B_20 )
>>> print(Phi_20)
0.530(31)
>>> Phi_20_deg= Phi_20 * 180./math.pi
>>> print(Phi_20_deg)
30.4(1.8)
```
The angle of 30.4 degrees at 20 metres from the pole has a standard uncertainty of 1.8 degrees.

#### <span id="page-7-0"></span>**Uncertain complex numbers**

The function  $u \in \mathbb{R}$  () is usually preferred for defining uncertain complex numbers.

#### <span id="page-7-1"></span>**Example: AC electric circuit**

Suppose measurements have been made of: the alternating current  $i$  flowing in an electrical circuit, the voltage  $\nu$  across a circuit element and the phase  $\phi$  of the voltage with respect to the current. The measured values are:  $x_v \approx 4.999 \text{ V}, x_i \approx 19.661 \text{ mA}$  and  $x_\phi \approx 1.04446 \text{ rad}$ , with standard uncertainties  $u(x_v) = 0.0032 \text{ V}, u(x_i) = 0.0032 \text{ V}$  $0.0095 \text{ mA}$  and  $u(x_\phi) = 0.00075 \text{ rad}$ , respectively.

Uncertain numbers for the quantities  $v$ ,  $i$  and  $\phi$  can be defined

```
>>> v = ucomplex(complex(4.999,0),(0.0032,0))
>>> i = ucomplex(complex(19.661E-3,0),(0.0095E-3,0))
>>> phi = ucomplex(complex(0,1.04446),(0,0.00075))
```
Note, the uncertainty argument is a pair of numbers in these definitions. These are the standard uncertainties associated with measured values of the real and imaginary components.

The complex impedance is

```
\Rightarrow z = v * exp(phi) / i>>> print(z)
(127.73(19)+219.85(20)j)
```
We see that our best estimate of the impedance is the complex value (127.73 + j219.85)  $\Omega$ . The standard uncertainty in the real component is  $0.19 \Omega$  and the standard uncertainty in the imaginary component is  $0.20 \Omega$ . There is also a small correlation between our estimates of the real and imaginary components

```
>>> get_correlation(z)
0.0582038103158399...
```
If a polar representation of the impedance is preferred,

```
>>> print(magnitude(z))
254.26(20)
>>> print(phase(z))
1.04446(75)
```
#### <span id="page-8-0"></span>**Uncertain Number Attributes**

Uncertain number objects have attributes that provide access to: the measured value (the estimate), the uncertainty (of the estimate) and the degrees of freedom (associated with the uncertainty) (see [UncertainReal](#page-19-0)).

Continuing with the flagpole example, the attributes x, u, df obtain the value, the uncertainty and the degrees-offreedom (which is infinity), respectively

```
>>> H.x
11.71928439760076...
>>> H.u
0.84353295110757...
>>> H.df
inf
```
Alternatively, there are functions that return the same attributes

```
>>> value(H)
11.71928439760076...
>>> uncertainty(H)
0.84353295110757...
>>> dof(H)
inf
```
#### <span id="page-8-1"></span>**Uncertain numbers and measurement errors**

It is often is helpful to to formulate measurement models that explicitly acknowledge measurement errors. As we said above, these errors are not known exactly; many will be residual quantities with estimates of zero or unity. However, errors have a physical meaning and it is often useful to identify them in the model.

In the example above, errors associated with measured values of  $B$  and  $\Phi$  were not identified but we can do so now by introducing the terms  $E_b$  and  $E_\phi$ . The measured values  $b = 15$  m and  $\phi = 38$  deg are related to the quantities of interest as

$$
B = b - E_b
$$

$$
\Phi = \phi - E_{\phi}
$$

Our best estimates of these errors are trivial,  $E_b \approx 0$  and  $E_\phi \approx 0$ , but the actual values are unpredictable and give rise to uncertainty in the height of the pole. It is appropriate to attribute the standard uncertainties  $u(E_b) = 3 \times 10^2$  m and  $u(E_\phi) = 2$  deg to measurement errors, rather than associate uncertainty with the fixed quantities  $B$  and  $\Phi$ .

The calculation becomes

```
\Rightarrow B = 15 - ureal(0,3E-2,label='E_b')
>>> Phi = math.radians(38) - ureal(0,math.radians(2),label='E_phi')
\Rightarrow H = B \star tan(Phi)>>> print(H)
11.72(84)
```
This reflects our understanding of the problem better: the numbers  $b = 15$  and  $\phi = 38$  are known, there is nothing 'uncertain' about their values. What is uncertain are the unknown measurement errors  $E_b$  and  $E_{\phi}$ .

When defining uncertain numbers, setting labels allows an uncertainty budget to be displayed later (see budget $()$ ). For instance,

```
>>> for cpt in rp.budget(H):
... print("{0.label}: {0.u:.3f}".format(cpt))
...
E_phi: 0.843
E_b: 0.023
```
# CHAPTER 2

## GTC Modules

## <span id="page-10-3"></span><span id="page-10-0"></span>**2.1 Core Functions and Classes**

- *[Core Functions](#page-10-2)*
- *[Uncertain Number Types](#page-18-0)*
	- *[Uncertain Real Numbers](#page-18-1)*
	- *[Uncertain Complex Numbers](#page-20-0)*

### <span id="page-10-2"></span>**2.1.1 Core Functions**

Functions that create elementary uncertain numbers and functions that access uncertain-number attributes, are defined in the [core](#page-10-1) module. There is also a set of standard mathematical functions (e.g.:  $sqrt($ ),  $sin()$ ,  $log10()$ , etc) for uncertain numbers. These functions can be applied to the numeric Python types too.

All [core](#page-10-1) functions are automatically imported into the GTC namespace (i.e., they are available after from GTC import \*).

<span id="page-10-1"></span>**ureal**(*x*, *u*, *df=inf*, *label=None*, *independent=True*) Create an elementary uncertain real number

Parameters

- $\mathbf{x}$  (*[float](https://docs.python.org/3/library/functions.html#float)*) the value (estimate)
- $\mathbf{u}$  (*[float](https://docs.python.org/3/library/functions.html#float)*) the standard uncertainty
- **df**  $(fload)$  the degrees-of-freedom
- **label**  $(str)$  $(str)$  $(str)$  a string label
- **independent**  $(bood)$  not correlated with other UNs

Return type [UncertainReal](#page-19-0)

<span id="page-11-2"></span> $\Rightarrow$  ur = ureal(2.5,0.5,3,label='x') **>>>** ur ureal(2.5,0.5,3.0, label='x')

<span id="page-11-0"></span>**multiple\_ureal**(*x\_seq*, *u\_seq*, *df*, *label\_seq=None*)

Return a sequence of related elementary uncertain real numbers

Parameters

- **x\_seq** a sequence of values (estimates)
- **u\_seq** a sequence of standard uncertainties
- **df** the degrees-of-freedom
- **label\_seq** a sequence of labels

Return type a sequence of [UncertainReal](#page-19-0)

Defines an set of uncertain real numbers with the same number of degrees-of-freedom.

Correlation between any pairs of this set of uncertain numbers defined will not invalidate degrees-offreedom calculations. (see: R Willink, *Metrologia* 44 (2007) 340-349, Sec. 4.1)

Example:

```
# Example from GUM-H2
\Rightarrow x = [4.999, 19.661E-3, 1.04446]\implies u = [3.2E-3, 9.5E-6, 7.5E-4]>>> labels = ['V', 'I', 'phi']>>> v, i, phi = multiple_ureal(x, u, 4, labels)
>>> set correlation(-0.36, v, i)
>>> set correlation(0.86,v,phi)
>>> set_correlation(-0.65,i,phi)
>>> r = v/i * cos(\phi h i)>> r
ureal(127.732169928102...,0.0699787279883717...,4.0)
```
<span id="page-11-1"></span>**multiple\_ucomplex**(*x\_seq*, *u\_seq*, *df*, *label\_seq=None*) Return a sequence of uncertain complex numbers

#### Parameters

- **x\_seq** a sequence of complex values
- **u\_seq** a sequence of standard uncertainties or covariances
- **df** the degrees-of-freedom
- **label\_seq** a sequence of labels for the uncertain numbers

Return type a sequence of [UncertainComplex](#page-21-0)

This function defines an set of uncertain complex numbers with the same number of degrees-of-freedom.

Correlation between any pairs of these uncertain numbers will not invalidate degrees-of-freedom calculations. (see: R Willink, *Metrologia* 44 (2007) 340-349, Sec. 4.1)

Example:

```
# GUM Appendix H2
>>> values = [4.999+0j, 0.019661+0j, 1.04446j]>>> uncert = [(0.0032, 0.0), (0.0000095, 0.0), (0.0, 0.00075)]
>>> v, i, phi = multiple\_ucomplex(values, uncert, 5)>>> set correlation(-0.36,v.real,i.real)
```
(continues on next page)

(continued from previous page)

```
>>> set_correlation(0.86, v.real, phi.imag)
>>> set_correlation(-0.65, i.real, phi.imag)
>>> z = v * exp(phi) / i
>>> print(z)
(127.732(70)+219.847(296)j)
>>> z.r
-28.5825760885182...
```
<span id="page-12-0"></span>**ucomplex**(*z*, *u*, *df=inf*, *label=None*, *independent=True*) Create an elementary uncertain complex number

#### **Parameters**

- **z**  $(complex)$  $(complex)$  $(complex)$  the value (estimate)
- **u** ([float,](https://docs.python.org/3/library/functions.html#float) 2-element or 4-element sequence) the standard uncertainty or variance
- **df** ([float](https://docs.python.org/3/library/functions.html#float)) the degrees-of-freedom

Return type [UncertainComplex](#page-21-0)

Raises [ValueError](https://docs.python.org/3/library/exceptions.html#ValueError) if df or u have illegal values.

u can be a float, a 2-element or 4-element sequence.

If  $u$  is a float, the standard uncertainty in both the real and imaginary components is taken to be  $u$ .

If  $\mu$  is a 2-element sequence, the first element is taken to be the standard uncertainty in the real component and the second element is taken to be the standard uncertainty in the imaginary component.

If u is a 4-element sequence, the sequence is interpreted as a variance-covariance matrix.

Examples:

```
>>> uc = ucomplex(1+2j, (.5, .5), 3, \text{label='x'})>>> uc
ucomplex((1+2j), u=[0.5,0.5], r=0.0, df=3.0, label=x)
```

```
\Rightarrow \Rightarrow \quad \text{cv} = (1.2, 0.7, 0.7, 2.2)>>> uc = ucomplex(0.2-.5j, cv)
>>> variance(uc)
VarianceCovariance(rr=1.1999999999999997, ri=0.7, ir=0.7, ii=2.2)
```
#### **constant**(*x*, *label=None*)

Create a constant uncertain number (with no uncertainty)

**Parameters**  $\mathbf{x}$  (*[float](https://docs.python.org/3/library/functions.html#float) or [complex](https://docs.python.org/3/library/functions.html#complex)*) – a number

Return type [UncertainReal](#page-19-0) or [UncertainComplex](#page-21-0)

If  $x$  is complex, return an uncertain complex number.

If  $x$  is real return an uncertain real number.

Example:

```
>>> e = constant(math.e,label='Euler')
>>> e
ureal(2.718281828459045,0.0,inf, label='Euler')
```
<span id="page-12-1"></span> $\mathbf{value}(x)$ 

Return the value

Returns a complex number if  $x$  is an uncertain complex number

<span id="page-13-3"></span>Returns a real number if  $x$  is an uncertain real number

Returns x otherwise.

#### Example:

```
\Rightarrow \Rightarrow un = ureal (3, 1)
>>> value(un)
3.0
>>> un.x
3.0
```
#### <span id="page-13-1"></span>**uncertainty**(*x*)

Return the standard uncertainty

If  $x$  is an uncertain complex number, return a 2-element sequence containing the standard uncertainties of the real and imaginary components.

If  $x$  is an uncertain real number, return the standard uncertainty.

Otherwise, return 0.

Examples:

```
>>> ur = ureal(2.5, 0.5, 3, \text{label='x'})>>> uncertainty(ur)
0.5
>>> ur.u
0.5
\Rightarrow uc = ucomplex(1+2j,(.5,.5),3,label='x')
>>> uncertainty(uc)
StandardUncertainty(real=0.5, imag=0.5)
```
#### <span id="page-13-2"></span>**variance**(*x*)

Return the standard variance

If x is an uncertain real number, return the standard variance.

If  $x$  is an uncertain complex number, return a 4-element sequence containing elements of the variancecovariance matrix.

Otherwise, return 0.

Examples:

```
>>> ur = ureal(2.5,0.5,3,label='x')
>>> variance(ur)
0.25
>>> ur.v
0.25
>>> uc = ucomplex(1+2j, (.5, .5), 3, label='x')>>> variance(uc)
VarianceCovariance(rr=0.25, ri=0.0, ir=0.0, ii=0.25)
```
<span id="page-13-0"></span> $dof(x)$ 

Return the degrees-of-freedom

Returns inf when the degrees of freedom is greater than 1E6

Examples:

```
>>> ur = ureal(2.5, 0.5, 3, \text{label='x'})>>> dof(ur)
3.0
```
(continues on next page)

(continued from previous page)

```
>>> ur.df
3.0
\Rightarrow uc = ucomplex(1+2j,(.3,.2),3,label='x')
>>> dof(uc)
3.0
```
<span id="page-14-0"></span> $\textbf{label}(x)$ 

Return the label

#### <span id="page-14-1"></span>**component**(*y*, *x*)

Return the magnitude of the component of uncertainty in  $y$  due to  $x$ .

Parameters

- **y** ([UncertainReal](#page-19-0) or [UncertainComplex](#page-21-0)) an uncertain number
- **x** ([UncertainReal](#page-19-0) or [UncertainComplex](#page-21-0)) an uncertain number

Return type [float](https://docs.python.org/3/library/functions.html#float)

If x and y are uncertain real, the function calls reporting, u\_component() and returns the magnitude of the result.

If either  $x$  or  $y$  is uncertain complex, the returned value represents the magnitude of the component of uncertainty matrix (this is obtained by applying [reporting.u\\_bar\(\)](#page-35-0) to the result obtained from [reporting.u\\_component\(\)](#page-34-0)).

If either  $x$  or  $y$  is a number, zero is returned.

component can also e used in conjunction with  $result()$  to evaluate a component of uncertainty with respect to an intermediate uncertain number.

Examples:

```
\Rightarrow x1 =  ureal(2,1)
\Rightarrow x^2 =  ureal(5,1)
>>> y = x1/x2
>>> reporting.u_component(y,x2)
-0.08
>>> component(y,x2)
0.08
\Rightarrow z1 = ucomplex(1+2j,1)
\Rightarrow z^2 = ucomplex(3-2j,1)
\Rightarrow \frac{y}{x} = z1 - z2>>> reporting.u_component(y,z2)
ComponentOfUncertainty(rr=-1.0, ri=0.0, ir=0.0, ii=-1.0)
>>> component(y,z2)
1.0
\Rightarrow I = ureal(1E-3,1E-5)
>> R =  ureal (1E3, 1)>>> V = result( I*R )
>> P = V**2/R>>> component(P,V)
2.0099751242241783e-05
```
**get\_covariance**(*arg1*, *arg2=None*)

Evaluate covariance.

The input arguments can be a pair of uncertain numbers, or a single uncertain complex number.

When a pair of uncertain real numbers is supplied, the correlation between the two arguments is returned as a real number.

<span id="page-15-1"></span>When one, or both, arguments are uncertain complex numbers, a  $CovarianceMatrix$  is returned, representing a 2-by-2 variance-covariance matrix.

#### **get\_correlation**(*arg1*, *arg2=None*)

Return correlation

The input arguments may be a pair of uncertain numbers, or a single uncertain complex number.

When a pair of uncertain real numbers is provided, the correlation between the arguments is returned as a real number.

When one, or both, arguments are uncertain complex numbers, a [CorrelationMatrix](#page-39-1) is returned, representing a 2-by-2 matrix of correlation coefficients.

#### **set\_correlation**(*r*, *arg1*, *arg2=None*)

Set correlation between elementary uncertain numbers

The input arguments can be a pair of uncertain numbers (the same type, real or complex), or a single uncertain complex number.

The uncertain number arguments must be elementary uncertain numbers.

If the arguments have finite degrees of freedom, they must be declared together using either multiple ureal() or multiple ucomplex().

If the uncertain number arguments have infinite degrees of freedom they can, alternatively, be declared by setting the argument *independent=False* when calling [ureal\(\)](#page-10-1) or [ucomplex\(\)](#page-12-0).

A [ValueError](https://docs.python.org/3/library/exceptions.html#ValueError) is raised when illegal arguments are used

When a pair of uncertain real numbers is provided,  $r$  is the correlation coefficient between them.

When a pair of uncertain complex number arguments is provided,  $r$  must be a 4-element sequence containing correlation coefficients between the components of the complex quantities.

Examples:

```
>>> x1 = ureal(2,1,independent=False)
>>> x2 = ureal(5,1,independent=False)
>>> set_correlation(.3,x1,x2)
>>> get_correlation(x1,x2)
0.3
\Rightarrow z = ucomplex(1+0j,(1,1),independent=False)
>>> z
ucomplex((1+0j), u=[1.0,1.0], r=0.0, df=inf)
>>> set_correlation(0.5,z)
>>> z
ucomplex((1+0j), u=[1.0,1.0], r=0.0, df=inf)
\Rightarrow x1 = ucomplex(1,(1,1),independent=False)
>>> x2 = ucomplex(1,(1,1),independent=False)
\implies correlation_mat = (0.25, 0.5, 0.75, 0.5)>>> set_correlation(correlation_mat,x1,x2)
>>> get_correlation(x1,x2)
CorrelationMatrix(rr=0.25, ri=0.5, ir=0.75, ii=0.5)
```
#### <span id="page-15-0"></span>**result**(*un*, *label=None*)

Define an uncertain number as an intermediate result

#### **Parameters**

- **un** an uncertain number or UncertainArray
- **label** a string or sequence of strings

When un is an array, an UncertainArray is returned containing the intermediate uncertain number objects.

<span id="page-16-2"></span>Note: This function is best applied to a temporary object, because a new intermediate result object is created. The original object un is not affected.

The component of uncertainty, or the sensitivity, of an uncertain number with respect to an intermediate result can be evaluated.

Declaring intermediate results also enables the dependencies of uncertain numbers to be stored in an archive.

**Parameters** 

- **un** [UncertainReal](#page-19-0) or [UncertainComplex](#page-21-0) or UncertainArray
- **label** str or a sequence of str

Return type [UncertainReal](#page-19-0) or [UncertainComplex](#page-21-0) or UncertainArray

Example:

```
\Rightarrow I = ureal(1.3E-3,0.01E-3)
>> R =  ureal (995, 7)
\Rightarrow \Rightarrow V = result (I * R)>> P = V**2/R>>> component(P,V)
3.505784505642068e-05
```
#### <span id="page-16-1"></span>**cos**(*x*)

Uncertain number cosine function

<span id="page-16-0"></span> $\sin(x)$ 

Uncertain number sine function

#### $tan(x)$

Uncertain number tangent function

#### **acos**(*x*)

Uncertain number arc-cosine function

Note: In the complex case there are two branch cuts: one extends right, from 1 along the real axis to  $\infty$ , continuous from below; the other extends left, from -1 along the real axis to  $-\infty$ , continuous from above.

#### **asin**(*x*)

Uncertain number arcsine function

Note: In the complex case there are two branch cuts: one extends right, from 1 along the real axis to  $\infty$ , continuous from below; the other extends left, from -1 along the real axis to  $-\infty$ , continuous from above.

#### $\mathbf{atan}(x)$

Uncertain number arctangent function

Note: In the complex case there are two branch cuts: One extends from j along the imaginary axis to j $\infty$ , continuous from the right. The other extends from  $-j$  along the imaginary axis to  $-j\infty$ , continuous from the left.

#### **atan2**(*y*, *x*)

Two-argument uncertain number arctangent function

**Parameters** 

• **x** ([UncertainReal](#page-19-0)) – abscissa

• **y** ([UncertainReal](#page-19-0)) – ordinate

<span id="page-17-2"></span>Note: this function is not defined for uncertain complex numbers (use  $phase()$ )

#### Example:

```
\Rightarrow x = ureal(math.sqrt(3)/2,1)
\Rightarrow \Rightarrow y =  ureal (0.5, 1)\Rightarrow theta = atan2(y, x)
>>> theta
ureal(0.5235987755982989,1.0,inf)
>>> math.degrees( theta.x )
30.000000000000004
```
#### **exp**(*x*)

Uncertain number exponential function

#### **pow**(*x*, *y*)

Uncertain number power function

Raises  $x$  to the power of  $y$ 

#### $log(x)$

Uncertain number natural logarithm

Note: In the complex case there is one branch cut, from 0 along the negative real axis to  $-\infty$ , continuous from above.

#### <span id="page-17-1"></span>**log10**(*x*)

Uncertain number common logarithm (base-10)

Note: In the complex case there is one branch cut, from 0 along the negative real axis to  $-\infty$ , continuous from above.

#### <span id="page-17-0"></span>**sqrt**(*x*)

Uncertain number square root function

Note: In the complex case there is one branch cut, from 0 along the negative real axis to  $-\infty$ , continuous from above.

#### $\sinh(x)$

Uncertain number hyperbolic sine function

#### **cosh**(*x*)

Uncertain number hyperbolic cosine function

#### **tanh**(*x*)

Uncertain number hyperbolic tangent function

#### **acosh**(*x*)

Uncertain number hyperbolic arc-cosine function

Note: In the complex case there is one branch cut, extending left from 1 along the real axis to  $-\infty$ , continuous from above.

#### $\text{asinh}(x)$

Uncertain number hyperbolic arcsine function

<span id="page-18-4"></span>Note: In the complex case there are two branch cuts: one extends from j along the imaginary axis to j $\infty$ , continuous from the right; the other extends from −j along the imaginary axis to −j∞, continuous from the left.

#### **atanh**(*x*)

Uncertain number hyperbolic arctangent function

Note: In the complex case there are two branch cuts: one extends from 1 along the real axis to  $\infty$ , continuous from below; the other extends from -1 along the real axis to  $-\infty$ , continuous from above.

#### **mag\_squared**(*x*)

Return the squared magnitude of x.

Note: If  $x$  is an uncertain number, the magnitude squared is returned as an uncertain real number, otherwise : func: abs  $(x)$   $\star$   $\times$  2 is returned.

#### <span id="page-18-3"></span>**magnitude**(*x*)

Return the magnitude of x

Note: If x is not an uncertain number type, returns  $ab \circ (x)$ .

#### <span id="page-18-2"></span>**phase**(*z*)

Parameters **z** ([UncertainComplex](#page-21-0)) – an uncertain complex number

Returns the phase in radians

Return type [UncertainReal](#page-19-0)

#### <span id="page-18-0"></span>**2.1.2 Uncertain Number Types**

There are two types of uncertain number, one to represent real-valued quantities ([UncertainReal](#page-19-0)) and one to represent real-complex quantities ([UncertainComplex](#page-21-0)).

#### <span id="page-18-1"></span>**Uncertain Real Numbers**

[UncertainReal](#page-19-0) defines an uncertain-number object with attributes  $x, u, v$  and  $df$ , for the value, uncertainty, variance and degrees-of-freedom, respectively, of the uncertain number.

The function  $ureal()$  creates elementary  $UncertainReal$  objects. For example,

```
\Rightarrow x =  ureal (1.414141, 0.01)>>> x
ureal(1.414141,0.01, inf)
```
All logical comparison operations (e.g.,  $\lt$ ,  $\gt$ ,  $==$ , etc) applied to uncertain-number objects use the *value* attribute. For example,

```
>>> un = ureal(2.5,1)
>>> un > 3
False
>>> un == 2.5
True
```
<span id="page-19-1"></span>When the value of an  $UncertainReal$  is converted to a [str](https://docs.python.org/3/library/stdtypes.html#str)ing (e.g., by str, or by [print\(\)](https://docs.python.org/3/library/functions.html#print)), the precision displayed depends on the uncertainty. The two least significant digits of the value correspond to the two most significant digits of the standard uncertainty. The value of standard uncertainty is appended to the string between parentheses.

For example,

```
\Rightarrow x =  ureal (1.414141, 0.01)>>> str(x)
'1.414(10)'
>>> print(x)
1.414(10)
```
When an [UncertainReal](#page-19-0) is converted to its Python *representation* (e.g., by [repr\(\)](https://docs.python.org/3/library/functions.html#repr)) a string is returned that shows the representation of the elements that define the uncertain number.

For example,

```
\Rightarrow x = \text{ureal}(1.4/3, 0.01, 5, \text{label='x')}>>> repr(x)
"ureal(0.4666666666666666,0.01,5.0, label='x')"
```
<span id="page-19-0"></span>**class UncertainReal**(*x*, *u\_comp*, *d\_comp*, *i\_comp*, *node=None*)

An [UncertainReal](#page-19-0) holds information about the measured value of a real-valued quantity

#### **conjugate**()

Return the complex conjugate

Return type [UncertainReal](#page-19-0)

#### **df**

Return the degrees of freedom

Return type [float](https://docs.python.org/3/library/functions.html#float)

Note un.df is equivalent to  $dof(un)$ 

#### Example::

```
\Rightarrow \frac{1}{2} ur = ureal (2.5, 0.5, 3)
>>> ur.df
3.0
```
**imag**

Returns the imaginary component

#### **label**

The uncertain-number label

Return type [str](https://docs.python.org/3/library/stdtypes.html#str)

Note un. label is equivalent to  $label(un)$ 

#### Example::

```
\Rightarrow x = ureal(2.5,0.5,label='x')
>>> x.label
'x'
```
**>>>** label(x) 'x'

#### **real**

Return the real component

**u**

Return the standard uncertainty

Return type [float](https://docs.python.org/3/library/functions.html#float)

<span id="page-20-1"></span>Note that un.u is equivalent to uncertainty (un)

Example:

```
\Rightarrow \text{ur} = \text{ureal}(2.5, 0.5)>>> ur.u
0.5
```
**v**

Return the standard variance

Return type [float](https://docs.python.org/3/library/functions.html#float)

Note that un.  $v$  is equivalent to  $variance$  (un)

Example::

```
\Rightarrow \frac{1}{2} ur = ureal (2.5, 0.5)
>>> ur.v
0.25
```
**x**

Return type [float](https://docs.python.org/3/library/functions.html#float)

Return the value

Note that un. x is equivalent to  $value$  (un)

#### Example::

```
\Rightarrow \frac{1}{2} ur = ureal (2.5, 0.5)
>>> ur.x
2.5
```
#### <span id="page-20-0"></span>**Uncertain Complex Numbers**

[UncertainComplex](#page-21-0) defines an uncertain-number object with attributes  $x$ ,  $u$ ,  $v$  and  $df$ , for the value, uncertainty, variance-covariance matrix and degrees-of-freedom, respectively.

The function  $u$ complex() creates elementary  $UncertainComplex$  objects, for example

```
>>> z = ucomplex(1.333-0.121212j,(0.01,0.01))
```
Equality comparison operations  $(== \text{ and } !=)$  applied to uncertain-complex-number objects use the *value* attribute. For example,

```
\Rightarrow \Rightarrow uc = ucomplex(3+3j,(1,1))
>>> uc == 3+3j
True
```
The built-in function [abs\(\)](https://docs.python.org/3/library/functions.html#abs) returns the magnitude of the *value* as a Python float (use magnitude () if uncertainty propagation is required). For example,

```
\Rightarrow \Rightarrow uc = ucomplex(1+1j,(1,1))
>>> abs(uc)
1.4142135623730951
>>> magnitude(uc)
ureal(1.4142135623730951,0.99999999999999999,inf)
```
When an [UncertainComplex](#page-21-0) is converted to a [str](https://docs.python.org/3/library/stdtypes.html#str)ing (e.g., by the str function or by print ()), the precision depends on the uncertainty.

<span id="page-21-1"></span>The lesser of the uncertainties in the real and imaginary components will determine the precision displayed. The two least significant digits of the formated component values will correspond to the two most significant digits of this standard uncertainty. Values of standard uncertainty are appended to the component values between parentheses.

For example,

```
>>> z = ucomplex(1.333-0.121212j,(0.01,0.002))
>>> print(z)
(1.3330(100)-0.1212(20)j)
```
When an  $UncertainComplex$  is converted to its Python *representation* (e.g., by  $rep(r)$ ), a string is returned that shows the representation of the elements that define the uncertain number.

For example,

```
\Rightarrow z = ucomplex(1.333-0.121212j,(0.01,0.002))
>>> repr(z)
'ucomplex((1.333-0.121212j), u=[0.01,0.002], r=0.0, df=inf)'
```
#### <span id="page-21-0"></span>**class UncertainComplex**(*r*, *i*)

An [UncertainComplex](#page-21-0) holds information about the measured value of a complex-valued quantity

#### **conjugate**()

Return the complex conjugate

An [UncertainComplex](#page-21-0) object is created by negating the imaginary component.

Return type [UncertainComplex](#page-21-0)

#### **df**

Return the degrees-of-freedom

When the object is not an elementary uncertain number, the effective degrees-of-freedom is calculated using the method described by Willink and Hall in Metrologia 2002, 39, pp 361-369.

Return type [float](https://docs.python.org/3/library/functions.html#float)

Note that  $uc.df$  is equivalent to  $dof(uc)$ 

#### Example::

```
>>> uc = ucomplex(1+2j, (.3, .2), 3)>>> uc.df
3.0
```
**imag**

The imaginary component.

Type [UncertainReal](#page-19-0)

#### **label**

The *label* attribute

Return type [str](https://docs.python.org/3/library/stdtypes.html#str)

Note that "un.label" is equivalent to  $\text{label}(un)$ 

#### Example::

```
\Rightarrow z = ucomplex(2.5+.3j,(1,1),label='z')
>>> z.label
\mathrm{^{\prime}~z} \mathrm{^{\prime}}
```
**r**

Return the correlation coefficient between real and imaginary components

Return type [float](https://docs.python.org/3/library/functions.html#float)

#### <span id="page-22-1"></span>**real**

The real component.

```
UncertainReal
```
#### **u**

Return standard uncertainties for the real and imaginary components

Return type 2-element sequence of float

Note that  $uc.u$  is equivalent to uncertainty (uc)

Example:

```
\Rightarrow uc = ucomplex(1+2j,(.5,.5))
>>> uc.u
StandardUncertainty(real=0.5, imag=0.5)
```
**v**

Return the variance-covariance matrix

The uncertainty of an uncertain complex number can be associated with a 4-element variancecovariance matrix.

Return type 4-element sequence of float

Note that  $uc.v$  is equivalent to variance (uc)

Example:

```
\Rightarrow uc = ucomplex(1+2j,(.5,.5))
>>> uc.v
VarianceCovariance(rr=0.25, ri=0.0, ir=0.0, ii=0.25)
```
**x**

Return the value

#### Return type [complex](https://docs.python.org/3/library/functions.html#complex)

Note that  $uc \cdot x$  is equivalent to  $value(uc)$ 

Example::

```
\Rightarrow uc = ucomplex(1+2j,(.3,.2))
>>> uc.x
(1+2j)
```
### **2.2 Evaluating type-A uncertainty**

A type-A evaluation of uncertainty involves statistical analysis of data (in contrast to a type-B evaluation, which by some means other than statistical analysis).

<span id="page-22-0"></span>The shorter name ta has been defined as an alias for type\_a, to resolve the names of objects defined in this module.

### **2.2.1 Sample estimates**

- $\bullet$  estimate () returns an uncertain number defined from the statistics of a sample of data.
- $multi$  estimate  $real()$  returns a sequence of related uncertain real numbers defined from the multivariate statistics calculated from a sample of data.
- $multi$  estimate complex() returns a sequence of related uncertain complex numbers defined from the multivariate statistics of a sample of data.
- <span id="page-23-2"></span>• estimate  $diqitized$  () returns an uncertain number for the mean of a sample of digitized data.
- mean () returns the mean of a sample of data.
- [standard\\_uncertainty\(\)](#page-26-0) evaluates the standard uncertainty associated with the sample mean.
- [standard\\_deviation\(\)](#page-26-1) evaluates the standard deviation of a sample of data.
- variance covariance complex() evaluates the variance and covariance associated with the mean real component and mean imaginary component of the data.

Note: Many functions in  $type_a$  treat data as pure numbers. Sequences of uncertain numbers can be passed to these functions, but only the uncertain-number values will be used.

### **2.2.2 Module contents**

<span id="page-23-0"></span>**estimate**(*seq*, *label=None*, *context=<GTC.context.Context object>*)

Return an uncertain number for the mean of the data

#### Parameters

- **seq** a sequence of data
- **label**  $(str)$  $(str)$  $(str)$  a label for the returned uncertain number

Return type [UncertainReal](#page-19-0) or [UncertainComplex](#page-21-0)

The elements of  $\sec q$  may be real numbers, complex numbers, or uncertain real or complex numbers. Note that only the value of uncertain numbers will be used.

In a type-A evaluation, the sample mean provides an estimate of the quantity of interest. The uncertainty in this estimate is the standard deviation of the sample mean (or the sample covariance of the mean, in the complex case).

The function returns an *[UncertainReal](#page-19-0)* when the mean of the data is real, and an [UncertainComplex](#page-21-0) when the mean of the data is complex.

Examples:

```
\rightarrow \rightarrow data = range(15)
>>> type_a.estimate(data)
ureal(7.0,1.1547005383792515,14)
>>> data = [(0.91518731126816899+1.5213442955575518j),
\ldots (0.96572684493613492-0.18547192979059401j),
... (0.23216598132006649+1.6951311687588568j),
... (2.1642786101267397+2.2024333895672563j),
... (1.1812532664590505+0.59062101107787357j),
... (1.2259264339405165+1.1499373179910186j),
... (-0.99422341300318684+1.7359338393131392j),
... (1.2122867690240853+0.32535154897909946j),
... (2.0122536479379196-0.23283009302603963j),
... (1.6770229536619197+0.77195994890476838j)]
>>> type_a.estimate(data)
ucomplex((1.059187840567141+0.9574410497332932j), u=[0.28881665310241805,0.
˓→2655555630050262], r=-4.090655272692547, df=9)
```
<span id="page-23-1"></span>**estimate\_digitized**(*seq*, *delta*, *label=None*, *truncate=False*, *context=<GTC.context.Context object>*)

Return an uncertain number for the mean of digitized data

#### **Parameters**

• **seq** (float, [UncertainReal](#page-19-0) or [UncertainComplex](#page-21-0)) – data

- <span id="page-24-1"></span> $\bullet$  **delta** (*[float](https://docs.python.org/3/library/functions.html#float)*) – digitization step size
- **label**  $(str)$  $(str)$  $(str)$  label for uncertain number returned
- **truncate** ([bool](https://docs.python.org/3/library/functions.html#bool)) if True, truncation, rather than rounding, is assumed

Return type [UncertainReal](#page-19-0) or [UncertainComplex](#page-21-0)

A sequence of data that has been formatted with fixed precision can completely conceal a small amount of variability in the original values, or merely obscure that variability.

This function recognises the possible interaction between truncation, or rounding, errors and random errors in the underlying data. The function obtains the mean of the data sequence and evaluates the uncertainty in this mean as an estimate of the mean of the process generating the data.

Set the argument truncate to True if data have been truncated, instead of rounded.

See reference: R Willink, *Metrologia*, 44 (2007) 73-81

#### Examples:

```
# LSD = 0.0001, data varies between -0.0055 and -0.0057>>> seq = (-0.0056, -0.0055, -0.0056, -0.0056, -0.0056,\ldots -0.0057,-0.0057,-0.0056,-0.0056,-0.0057,-0.0057)
>>> type_a.estimate_digitized(seq, 0.0001)
ureal(-0.005627272727272727,1.9497827808661157e-05,10)
# LSD = 0.0001, data varies between -0.0056 and -0.0057
>>> seq = (-0.0056, -0.0056, -0.0056, -0.0056, -0.0056,\ldots -0.0057,-0.0057,-0.0056,-0.0056,-0.0057,-0.0057)
>>> type_a.estimate_digitized(seq, 0.0001)
ureal(-0.005636363636363636,1.5212000482437775e-05,10)
# LSD = 0.0001, no spread in data values
\Rightarrow \ge \ge \le (-0.0056, -0.0056, -0.0056, -0.0056, -0.0056,\ldots -0.0056,-0.0056,-0.0056,-0.0056,-0.0056)
>>> type_a.estimate_digitized(seq,0.0001)
ureal(-0.0056,2.886751345948129e-05,10)
# LSD = 0.0001, no spread in data values, fewer points
\Rightarrow \Rightarrow seq = (-0.0056, -0.0056, -0.0056)>>> type_a.estimate_digitized(seq,0.0001)
ureal(-0.0056,3.291402943021917e-05,2)
```
<span id="page-24-0"></span>**multi\_estimate\_real**(*seq\_of\_seq*, *labels=None*)

Return a sequence of uncertain real numbers

#### Parameters

- **seq of seq** a sequence of sequences of data
- **labels** a sequence of *str* labels

Return type seq of [UncertainReal](#page-19-0)

The sequences in  $seq_of\_seq$  must all be the same length. Each sequence is associated with a particular quantity and contains a sample of data. An uncertain number for the quantity will be created using the sample of data, using sample statistics. The covariance between different quantities will also be evaluated from the data.

A sequence of elementary uncertain numbers are returned. The uncertain numbers are considered related, allowing a degrees-of-freedom calculations to be performed on derived quantities.

#### Example:

```
# From Appendix H2 in the GUM
```
(continues on next page)

(continued from previous page)

```
>> V = [5.007, 4.994, 5.005, 4.990, 4.999]>>> I = [19.663E-3,19.639E-3,19.640E-3,19.685E-3,19.678E-3]
>>> phi = [1.0456,1.0438,1.0468,1.0428,1.0433]
>>> v,i,p = type_a.multi_estimate_real((V,I,phi),labels=('V','I','phi'))
>> v
ureal(4.999,0.0032093613071761794,4, label='V')
>>> i
ureal(0.019661,9.471008394041335e-06,4, label='I')
>> p
ureal(1.04446,0.0007520638270785368,4, label='phi')
>>> r = v/i * cos(p)>> r
ureal(127.732169928102...,0.071071407396995...,4.0)
```
<span id="page-25-0"></span>**multi\_estimate\_complex**(*seq\_of\_seq*, *labels=None*, *context=<GTC.context.Context object>*) Return a sequence of uncertain complex numbers

#### Parameters

- **seq\_of\_seq** a sequence of sequences of data
- **labels** a sequence of *str* labels

Return type a sequence of [UncertainComplex](#page-21-0)

The sequences in seq\_of seq must all be the same length. Each sequence contains a sample of data that is associated with a particular quantity. An uncertain number for the quantity will be created using this data from sample statistics. The covariance between different quantities will also be evaluated from the data.

A sequence of elementary uncertain complex numbers are returned. These uncertain numbers are considered related, allowing a degrees-of-freedom calculations to be performed on derived quantities.

Defines uncertain numbers using the sample statistics, including the sample covariance.

#### Example:

```
# From Appendix H2 in the GUM
>>> I = [ complex(x) for x in (19.663E-3,19.639E-3,19.640E-3,19.685E-3,19.678E-
\rightarrow 3) ]
>>> V = [ complex(x) for x in (5.007,4.994,5.005,4.990,4.999)]
>>> P = [ complex(0,p) for p in (1.0456,1.0438,1.0468,1.0428,1.0433) ]
>>> v, i, p = type_a.multi\_estimate\_complete(x, [V, I, P))>>> get_correlation(v.real,i.real)
-0.355311219817512
>>> z = v/i*exp(p)>>> z.real
ureal(127.732169928102...,0.071071407396995...,4.0)
>>> get_correlation(z.real,z.imag)
-0.588429784423515...
```
#### <span id="page-25-1"></span>**mean**(*seq*, *\*args*, *\*\*kwargs*)

Return the arithmetic mean of data in seq

#### Parameters

- **seq** a sequence, [ndarray](https://docs.scipy.org/doc/numpy/reference/generated/numpy.ndarray.html#numpy.ndarray), or iterable, of numbers or uncertain numbers
- **args** optional arguments when seq is an [ndarray](https://docs.scipy.org/doc/numpy/reference/generated/numpy.ndarray.html#numpy.ndarray)
- **kwargs** optional keyword arguments when seq is an [ndarray](https://docs.scipy.org/doc/numpy/reference/generated/numpy.ndarray.html#numpy.ndarray)

<span id="page-26-2"></span>If seq contains real or uncertain real numbers, a real number is returned.

If seq contains complex or uncertain complex numbers, a complex number is returned.

#### Example:

```
\Rightarrow data = range(15)
>>> type_a.mean(data)
7.0
```
<span id="page-26-1"></span>**standard\_deviation**(*seq*, *mu=None*) Return the sample standard deviation

Parameters

- **seq** sequence of data
- **mu** the arithmetic mean of seq

If seq contains real or uncertain real numbers, the sample standard deviation is returned.

If seq contains complex or uncertain complex numbers, the standard deviation in the real and imaginary components is evaluated, as well as the correlation coefficient between the components. The results are returned in a pair of objects: a *[StandardDeviation](#page-38-0)* namedtuple and a correlation coefficient.

Only the values of uncertain numbers are used in calculations.

#### Examples:

```
>>> data = range(15)
>>> type_a.standard_deviation(data)
4.47213595499958
>>> data = [(0.91518731126816899+1.5213442955575518j),
\ldots (0.96572684493613492-0.18547192979059401j)
... (0.23216598132006649+1.6951311687588568j),
... (2.1642786101267397+2.2024333895672563j),
... (1.1812532664590505+0.59062101107787357j),
... (1.2259264339405165+1.1499373179910186j),
... (-0.99422341300318684+1.7359338393131392j),
... (1.2122867690240853+0.32535154897909946j),
... (2.0122536479379196-0.23283009302603963j),
... (1.6770229536619197+0.77195994890476838j)]
>>> sd,r = type_a.standard_deviation(data)
>>> sd
StandardDeviation(real=0.913318449990377, imag=0.8397604244242309)
>>> r
-0.31374045124595246
```
#### <span id="page-26-0"></span>**standard\_uncertainty**(*seq*, *mu=None*)

Return the standard uncertainty of the sample mean

**Parameters** 

- **seq** sequence of data
- **mu** the arithmetic mean of seq

#### Return type float or [StandardUncertainty](#page-38-1)

If  $s \in \alpha$  contains real or uncertain real numbers, the standard uncertainty of the sample mean is returned.

If seq contains complex or uncertain complex numbers, the standard uncertainties of the real and imaginary components are evaluated, as well as the sample correlation coefficient are returned in a [StandardUncertainty](#page-38-1) namedtuple

Only the values of uncertain numbers are used in calculations.

```
\Rightarrow data = range(15)
>>> type_a.standard_uncertainty(data)
1.1547005383792515
>>> data = [(0.91518731126816899+1.5213442955575518j),
... (0.96572684493613492-0.18547192979059401j),
... (0.23216598132006649+1.6951311687588568j),
... (2.1642786101267397+2.2024333895672563j),
... (1.1812532664590505+0.59062101107787357j),
... (1.2259264339405165+1.1499373179910186j),
... (-0.99422341300318684+1.7359338393131392j),
... (1.2122867690240853+0.32535154897909946j),
... (2.0122536479379196-0.23283009302603963j),
... (1.6770229536619197+0.77195994890476838j)]
>>> u,r = type_a.standard_uncertainty(data)
>>> u
StandardUncertainty(real=0.28881665310241805, imag=0.2655555630050262)
>>> u.real
0.28881665310241805
>>> r
-0.31374045124595246
```
<span id="page-27-0"></span>**variance\_covariance\_complex**(*seq*, *mu=None*) Return the sample variance-covariance matrix

#### **Parameters**

- **seq** sequence of data
- **mu** the arithmetic mean of seq

Returns a 4-element sequence

If mu is None the mean will be evaluated by  $mean()$ .

seq may contain numbers or uncertain numbers. Only the values of uncertain numbers are used in calculations.

Variance-covariance matrix elements are returned in a  $VarianceCovariance$  namedtuple; they can be accessed using the attributes .rr, .ri, ,ir and .ii.

```
>>> data = [(0.91518731126816899+1.5213442955575518j),
... (0.96572684493613492-0.18547192979059401j),
... (0.23216598132006649+1.6951311687588568j),
... (2.1642786101267397+2.2024333895672563j),
... (1.1812532664590505+0.59062101107787357j),
... (1.2259264339405165+1.1499373179910186j),
... (-0.99422341300318684+1.7359338393131392j),
... (1.2122867690240853+0.32535154897909946j),
... (2.0122536479379196-0.23283009302603963j),
... (1.6770229536619197+0.77195994890476838j)]
>>> type_a.variance_covariance_complex(data)
VarianceCovariance(rr=0.8341505910928249, ri=-0.24062910264062262, ir=-0.
˓→24062910264062262, ii=0.7051975704291644)
>>> v = type_a.variance_covariance_complex(data)
>>> v[0]
0.8341505910928249
>>> v.rr
0.8341505910928249
>>> v.ii
0.7051975704291644
```
### <span id="page-28-1"></span>**2.3 Evaluating type-B uncertainty**

<span id="page-28-0"></span>The shorter name tb has been defined as an alias for  $type\,$  b, to resolve the names of objects in this module.

### **2.3.1 Real-valued problems**

Functions are provided that convert the half-width of a one-dimensional distribution to a standard uncertainty:

- [uniform\(\)](#page-29-0)
- [triangular\(\)](#page-29-1)
- [u\\_shaped\(\)](#page-29-2)
- [arcsine\(\)](#page-29-3)

### **2.3.2 Complex-valued problems**

The following functions convert information about two-dimensional distributions into standard uncertainties:

- uniform ring()
- [uniform\\_disk\(\)](#page-29-5)
- [unknown\\_phase\\_product\(\)](#page-30-0)

### **2.3.3 A table of distributions**

The mapping distribution is provided so that the functions above can be selected by name. For example,

```
\Rightarrow a = 1.5
>>> ureal( 1, type_b.distribution['gaussian'](a) )
ureal(1.0,1.5,inf)
>>> ureal( 1, type_b.distribution['uniform'](a) )
ureal(1.0,0.8660254037844387,inf)
>>> ureal( 1, type_b.distribution['arcsine'](a) )
ureal(1.0,1.0606601717798212,inf)
```
Keys to distribution are (case-sensitive):

- *gaussian*
- *uniform*
- *triangular*
- *arcsine*
- *u\_shaped*
- *uniform\_ring*
- *uniform\_disk*

### <span id="page-29-6"></span>**2.3.4 Module contents**

<span id="page-29-0"></span>**uniform**(*a*)

Return the standard uncertainty for a uniform distribution.

**Parameters**  $a(fload)$  **– the half-width** 

Example:

```
\Rightarrow x = ureal(1, type_b.uniform(1))
>>> x
ureal(1.0,0.5773502691896258,inf)
```
#### <span id="page-29-1"></span>**triangular**(*a*)

Return the standard uncertainty for a triangular distribution.

**Parameters**  $a(fload)$  **– the half-width** 

Example:

```
>>> x = ureal(1,type_b.triangular(1))
>>> x
ureal(1.0,0.4082482904638631, inf)
```
#### <span id="page-29-2"></span>**u\_shaped**(*a*)

Return the standard uncertainty for an arcsine distribution.

```
Parameters a(fload) – the half-width
```
Example:

```
\rightarrow \rightarrow x =  ureal(1, type_b.arcsine(1))
>>> x
ureal(1.0,0.7071067811865475, inf)
```
#### <span id="page-29-3"></span>**arcsine**(*a*)

Return the standard uncertainty for an arcsine distribution.

**Parameters**  $a(fload)$  – the half-width

Example:

```
\rightarrow\rightarrow x =  ureal(1, type_b.arcsine(1))
>>> x
ureal(1.0,0.7071067811865475, inf)
```
#### <span id="page-29-4"></span>**uniform\_ring**(*a*)

Return the standard uncertainty for a uniform ring

**Parameters**  $a(fload)$  **– the radius** 

Convert the radius of a uniform ring distribution a to a standard uncertainty

See reference: B D Hall, *Metrologia* 48 (2011) 324-332

Example:

```
>>> z = ucomplex( 0, type_b.uniform_ring(1) )
>>> z
ucomplex((0+0j), u=[0.7071067811865475,0.7071067811865475], r=0.0, df=inf)
```
#### <span id="page-29-5"></span>**uniform\_disk**(*a*)

Return the standard uncertainty for a uniform disk

```
Parameters a(fload) – the radius
```
<span id="page-30-4"></span>Convert the radius of a uniform disk distribution a to a standard uncertainty.

See reference: B D Hall, *Metrologia* 48 (2011) 324-332

#### Example:

```
>>> z = ucomplex( 0, type_b.uniform_disk(1) )
>>> z
ucomplex((0+0j), u=[0.5, 0.5], r=0.0, df=inf)
```
#### <span id="page-30-0"></span>**unknown\_phase\_product**(*u1*, *u2*)

Return the standard uncertainty for a product when phases are unknown

#### Parameters

- **u1** the standard uncertainty of the first multiplicand
- **u2** the standard uncertainty of the second multiplicand

Obtains the standard uncertainty associated with a complex product when estimates have unknown phase.

The arguments u1 and u2 are the standard uncertainties associated with each multiplicand.

See reference: B D Hall, *Metrologia* 48 (2011) 324-332

#### Example:

```
# X = Gamma1 * Gamma2>>> X = ucomplex( 0, type_b.unknown_phase_product(.1,.1))
>>> X
ucomplex((0+0j), u=[0.014142135623730954,0.014142135623730954], r=0.0, df=inf)
```
### <span id="page-30-3"></span>**2.4 function module**

### **2.4.1 Utility functions**

Functions  $complex\_to\_seq$  () and  $seq\_to\_complex$  () are useful to convert between the matrix representation of complex numbers and Python [complex](https://docs.python.org/3/library/functions.html#complex).

The function mean () evaluates the mean of a sequence.

### **2.4.2 Module contents**

```
complex_to_seq(z)
```
Transform a complex number into a 4-element sequence

#### Parameters **z** – a number

If  $z = x + y$ ; then an array of the form  $[[x,-y],[y,x]]$  can be used to represent z in matrix computations.

Examples::

```
>>> import numpy
\Rightarrow z = 1 + 2j>>> function.complex_to_seq(z)
(1.0, -2.0, 2.0, 1.0)>>> m = numpy.array( function.complex_to_seq(z) )
\Rightarrow m.shape = (2, 2)>>> print( m )
[1 \ 2 \ 3 \ 7][ 2. 1.]
```
### <span id="page-31-2"></span>**seq\_to\_complex**(*seq*)

Transform a 4-element sequence into a complex number

Parameters **seq** – a 4-element sequence

```
Raises RuntimeError – if seq is ill-conditioned
```
If  $z = x + yj$ , then an array of the form  $[[x,-y],[y,x]]$  can be used to represent z in matrix computations.

Examples:

```
>>> import numpy
\Rightarrow \Rightarrow \text{seq} = (1, -2, 2, 1)>>> z = function.seq_to_complex( seq )
>>> z
(1+2j)\Rightarrow a = numpy.array((1, -2, 2, 1))
\Rightarrow a.shape = 2,2
>>> a
array([1, -2],[ 2, 1]>>> z = function.seq_to_complex(a)
>>> z
(1+2j)
```
<span id="page-31-0"></span>**mean**(*seq*, *\*args*, *\*\*kwargs*)

Return the arithmetic mean of the elements in *seq*

#### Parameters

- **seq** a sequence, [ndarray](https://docs.scipy.org/doc/numpy/reference/generated/numpy.ndarray.html#numpy.ndarray), or iterable, of numbers or uncertain numbers
- **args** optional arguments when seq is an [ndarray](https://docs.scipy.org/doc/numpy/reference/generated/numpy.ndarray.html#numpy.ndarray)
- **kwargs** optional keyword arguments when seq is an [ndarray](https://docs.scipy.org/doc/numpy/reference/generated/numpy.ndarray.html#numpy.ndarray)

If the elements of seq are uncertain numbers, an uncertain number is returned.

#### Example

```
\Rightarrow seq = [ ureal(1,1), ureal(2,1), ureal(3,1) ]
>>> function.mean(seq)
ureal(2.0,0.5773502691896257,inf)
```
### **2.5 Reporting functions**

This module provides functions to facilitate the reporting of information about calculations.

<span id="page-31-1"></span>The shorter name rp has been defined as an alias for [reporting](#page-31-1), to resolve the names of objects defined in this module.

### **2.5.1 Reporting functions**

- The function  $budget()$  produces an uncertainty budget.
- The function  $k_f$  factor() returns the coverage factor used for real-valued problems (based on the Student-t distribution).
- The function  $k\text{-}to\text{-}dof$  () returns the degrees of freedom corresponding to a given coverage factor and coverage probability.
- The function  $k2$  factor sq() returns coverage factor squared for the complex-valued problem.
- <span id="page-32-1"></span>• The function  $k2$  to dof() returns the degrees of freedom corresponding to a given coverage factor and coverage probability in complex-valued problems.
- Functions  $u_bar(\)$  and  $v_bar(\)$  return summary values for matrix results associated with 2-D uncertainty.

### **2.5.2 Uncertainty functions**

- The function  $u_{\text{component}}(t)$  returns the signed component of uncertainty in one uncertain number due to uncertainty in another.
- The function  $sensitivity()$  returns the partial derivative of one uncertain number with respect to another. This is ofetn called the sensitivity coefficient.

### **2.5.3 Type functions**

- The function is ureal() can be used to identify uncertain real numbers.
- The function  $is\_ucomplex$  () can be used to identify uncertain complex numbers.

### **2.5.4 Module contents**

```
budget(y, influences=None, key='u', reverse=True, trim=0.01, max_number=None)
     Return a sequence of label-component of uncertainty pairs
```
#### Parameters

- **y** ([UncertainReal](#page-19-0) or [UncertainComplex](#page-21-0)) an uncertain number
- **influences** a sequence of uncertain numbers
- **key** the list sorting key
- **reverse**  $(bood)$  determines sorting order (forward or reverse)
- $\cdot$  **trim** remove components of uncertainty that are less than  $\tau$  rim times the largest component
- **max\_number** return no more than max\_number components

A sequence of  $Influence$  namedtuples is returned, each with the attributes label and u for a component of uncertainty (see  $component($ ).

The argument influences can be used to select the influences are that reported.

The argument key can be used to order the sequence by the component of uncertainty or the label (u or label).

The argument reverse controls the sense of ordering.

The argument  $t \sin$  can be used to set a minimum relative magnitude of components returned. Set  $t \sin$ =0 for a complete list.

The argument max\_number can be used to restrict the number of components returned.

Example:

```
\Rightarrow x1 = ureal(1,1,1abel='x1')
>>> x2 = ureal(2,0.5,label='x2')
\Rightarrow x3 = ureal(3,0.1,label='x3')
\Rightarrow \Rightarrow y = (x1 - x2) / x3>>> for l,u in reporting.budget(y):
... print("{0}: {1:G}".format(l,u))
...
```
(continues on next page)

(continued from previous page)

```
x1: 0.333333
x2: 0.166667
x3: 0.0111111
>>> for l,u in reporting.budget(y,reverse=False):
\ldots print ("{0}: {1:G}".format(l,u))
...
x3: 0.0111111
x2: 0.166667
x1: 0.333333
```
<span id="page-33-0"></span>**k**  $factor$  (*df=inf, p=95*)

Return the a coverage factor for an uncertainty interval

**Parameters** 

- **df**  $(f$ loat) the degrees-of-freedom  $(>1)$
- **p** ([int](https://docs.python.org/3/library/functions.html#int) or [float](https://docs.python.org/3/library/functions.html#float)) the coverage probability  $(\%)$

Evaluates the coverage factor for an uncertainty interval with coverage probability p and degrees-of-freedom df based on the Student t-distribution.

#### Example:

```
>>> reporting.k_factor(3)
3.182446305284263
```
#### <span id="page-33-1"></span>**k** to dof  $(k, p=95)$

Return the dof corresponding to a univariate coverage factor *k*

#### Parameters

- **k**  $(f$ loat) coverage factor  $(>0)$
- **p** ([int](https://docs.python.org/3/library/functions.html#int) or [float](https://docs.python.org/3/library/functions.html#float)) coverage probability (%)

Evaluates the degrees-of-freedom given a coverage factor for an uncertainty interval with coverage probability p based on the Student t-distribution.

#### Example:

```
>>> reporting.k_to_dof(2.0,95)
60.43756442698591
```
#### <span id="page-33-2"></span>**k2\_factor\_sq**(*df=inf*, *p=95*)

Return a squared coverage factor for an elliptical uncertainty region

#### Parameters

- **df**  $(fload)$  the degrees-of-freedom  $(>=2)$
- $p(int or float)$  $p(int or float)$  $p(int or float)$  $p(int or float)$  $p(int or float)$  the coverage probability  $(\%)$

Evaluates the square of the coverage factor for an elliptical uncertainty region with coverage probability p and df degrees of freedom based on the F-distribution.

#### Example:

```
>>> reporting.k2_factor_sq(3)
    56.99999999999994
```

```
k2 to dof (k2, p=95)
```
Return the dof corresponding to a bivariate coverage factor *k2*

#### **Parameters**

- **k2**  $(f$ loat) coverage factor  $(>0)$
- $p(int or float) coverage probability (\%)$  $p(int or float) coverage probability (\%)$  $p(int or float) coverage probability (\%)$  $p(int or float) coverage probability (\%)$  $p(int or float) coverage probability (\%)$

<span id="page-34-2"></span>Evaluates a number of degrees-of-freedom given a coverage factor for an elliptical uncertainty region with coverage probability p based on the F-distribution.

#### Example:

```
>>> reporting.k2_to_dof(2.6,95)
34.35788424389927
```
#### <span id="page-34-0"></span>**u\_component**(*y*, *x*)

Return the component of uncertainty in y due to x

Parameters

- **y** [UncertainReal](#page-19-0) or [UncertainComplex](#page-21-0) or UncertainArray
- **x** [UncertainReal](#page-19-0) or [UncertainComplex](#page-21-0) or UncertainArray

If  $x$  and  $y$  are uncertain real numbers, return a float.

If y or  $x$  is an uncertain complex number, return a 4-element sequence of float, containing the components of uncertainty.

When x and y are arrays, an uncertain\_array. UncertainArray is returned containing the results of applying this function to the array elements.

Otherwise, return 0.

#### Example:

```
\Rightarrow x =  ureal(3,1)
>>> y = 3 * x
>>> reporting.u_component(y,x)
3.0
\rightarrow \rightarrow q = ucomplex(2,1)
>>> z = magnitude(q) # uncertain real numbers
>>> reporting.u_component(z,q)
ComponentOfUncertainty(rr=1.0, ri=0.0, ir=0.0, ii=0.0)
\Rightarrow \Rightarrow r = ucomplex(3,1)
\Rightarrow \Rightarrow z = q * r>>> reporting.u_component(z,q)
ComponentOfUncertainty(rr=3.0, ri=-0.0, ir=0.0, ii=3.0)
```
#### <span id="page-34-1"></span>**sensitivity**(*y*, *x*)

Return the first partial derivative of  $\gamma$  with respect to  $\alpha$ 

#### Parameters

- **y** [UncertainReal](#page-19-0) or [UncertainComplex](#page-21-0) or UncertainArray
- **x** [UncertainReal](#page-19-0) or [UncertainComplex](#page-21-0) or UncertainArray

If  $x$  and  $y$  are uncertain real numbers, return a float.

If y or  $\times$  is an uncertain complex number, return a 4-element sequence of float, representing the Jacobian matrix.

When  $x$  and  $y$  are arrays, an UncertainArray is returned containing the results of applying this function to the array elements.

Otherwise, return 0.

New in version 1.1.

```
\Rightarrow x = \text{ureal}(3, 1)>> y = 3 * x>>> reporting.sensitivity(y,x)
3.0
\Rightarrow q = ucomplex(2,1)<br>\Rightarrow z = magnitude(q)
                             # uncertain real numbers
>>> reporting.sensitivity(z,q)
JacobianMatrix(rr=1.0, r=0.0, ir=0.0, ii=0.0)\Rightarrow \Rightarrow r = ucomplex(3,1)
>>> z = q * r
>>> reporting.sensitivity(z,q)
JacobianMatrix(rr=3.0, ri=-0.0, ir=0.0, ii=3.0)
```
#### <span id="page-35-2"></span>is  $\text{ureal}(x)$

Return True if x is an uncertain real number

#### Example:

```
>>> x = ureal(1,1)
>>> reporting.is_ureal(x)
True
```
#### <span id="page-35-3"></span>is  $ucomplex(z)$

Return True if z is an uncertain complex number

#### Example:

```
\Rightarrow z = ucomplex(1+2j,(0.1,0.2))
>>> reporting.is_ucomplex(z)
True
```
### <span id="page-35-1"></span>**v** bar $(cv)$

Return the trace of cv divided by 2

```
Parameters cv (4-element sequence of float) – a variance-covariance matrix
```
#### Returns float

Example:

```
\Rightarrow x1 = 1-.5j\Rightarrow \times 2 = .2 + 7.1j>>> z1 = ucomplex(x1,(1,.2))
>>> z2 = ucomplex(x2,(.2,1))
>>> y = z1 * z2
>>> y.v
VarianceCovariance(rr=2.3464, ri=1.8432, ir=1.8432, ii=51.4216)
>>> reporting.v_bar(y.v)
26.884
```
#### <span id="page-35-0"></span>**u\_bar**(*ucpt*)

Return the magnitude of a component of uncertainty

Parameters ucpt ([float](https://docs.python.org/3/library/functions.html#float) or 4-element sequence of float) - a component of uncertainty

If ucpt is a sequence, return the root-sum-square of the elements divided by  $\sqrt{2}$ 

If ucpt is a number, return the absolute value.

```
\Rightarrow x1 = 1-.5j
\Rightarrow x2 = .2 + 7.1j\Rightarrow z1 = ucomplex(x1,1)
\Rightarrow z^2 = ucomplex(x2,1)
>>> y = z1 * z2
\Rightarrow \frac{dy}{dz} = reporting.u_component(y,z1)
>>> dy_dz1
ComponentOfUncertainty(rr=0.2, ri=-7.1, ir=7.1, ii=0.2)
>>> reporting.u_bar(dy_dz1)
7.102816342831905
```
### <span id="page-36-1"></span>**2.6 The persistence module**

### **2.6.1 Class**

An *[Archive](#page-36-0)* object can be used to marshal a set of uncertain numbers for storage, or restore a set of uncertain numbers from storage.

Python pickle is used for the storage mechanism.

### **2.6.2 Functions**

An archive can be pickled and stored in a file, or a string.

Functions for storing and retrieving a pickled archive file are

- [load\(\)](#page-37-0)
- [dump\(\)](#page-37-1)

Functions for storing and retrieving a pickled archive string are

- [dumps\(\)](#page-37-2)
- [loads\(\)](#page-38-4)

### **2.6.3 Module contents**

#### <span id="page-36-0"></span>**class Archive**

An *[Archive](#page-36-0)* object can be used to marshal a set of uncertain numbers for storage, or restore a set of uncertain numbers from storage.

**\_\_getitem\_\_**(*key*)

Extract an uncertain number

*key* - the name of the archived number

**\_\_len\_\_**()

Return the number of entries

```
__setitem__(key, value)
```
Add an uncertain number to the archive

```
\Rightarrow a = Archive()
\Rightarrow x = \text{ureal}(1,1)\Rightarrow \frac{1}{2} = ureal(2,1)
\Rightarrow a['x'] = x
\Rightarrow a<sup>['fred'] = y</sup>
```
#### <span id="page-37-3"></span>**add**(*\*\*kwargs*)

Add entries name  $=$  uncertain-number to the archive

#### Example:

```
\Rightarrow a = Archive()
\Rightarrow x =  ureal(1,1)
>>> y = \text{ureal}(2, 1)>>> a.add(x=x,fred=y)
```
#### **extract**(*\*args*)

Extract one or more uncertain numbers

#### Parameters **args** – names of archived uncertain numbers

If just one name is given, a single uncertain number is returned, otherwise a sequence of uncertain numbers is returned.

#### # Example:

```
\gg x, fred = a.extract('x','fred')
# >>> harry = a.extract('harry')
```
#### **items**()

Return a list of name -to- uncertain-number pairs

## **iteritems**()

Return an iterator of name -to- uncertain-number pairs

#### **iterkeys**()

Return an iterator for names

#### **itervalues**()

Return an iterator for uncertain numbers

#### **keys**()

Return a list of names

#### **values**()

Return a list of uncertain numbers

#### <span id="page-37-0"></span>**load**(*file*)

Load an archive from a file

#### Parameters **file** – a file object opened in binary read mode (with 'rb')

Several archives can be extracted from one file by repeatedly calling this function.

#### <span id="page-37-1"></span>**dump**(*file*, *ar*)

Save an archive in a file

#### Parameters

- **file** a file object opened in binary write mode (with 'wb')
- **ar** an [Archive](#page-36-0) object

Several archives can be saved in a file by repeated use of this function.

### <span id="page-37-2"></span>**dumps**(*ar*, *protocol=4*)

Return a string representation of the archive

#### Parameters

- **ar** an [Archive](#page-36-0) object
- **protocol** encoding type

Possible values for protocol are described in the Python documentation for the 'pickle' module.

protocol=0 creates an ASCII string, but note that many (special) linefeed characters are embedded.

<span id="page-38-5"></span><span id="page-38-4"></span>**loads**(*s*)

Return an archive object restored from a string representation

```
Parameters s - a string created by dumps ()
```
## **2.7 named-tuples**

A number of [namedtuple](https://docs.python.org/3/library/collections.html#collections.namedtuple) class are used in GTC to return the results of calculations.

```
class VarianceAndDof(cv, df)
```
[namedtuple](https://docs.python.org/3/library/collections.html#collections.namedtuple): Values of the variance and degrees of freedom.

**cv**

Variance.

**df**

[float](https://docs.python.org/3/library/functions.html#float): Degrees of freedom.

#### <span id="page-38-2"></span>**class VarianceCovariance**(*rr*, *ri*, *ir*, *ii*)

[namedtuple](https://docs.python.org/3/library/collections.html#collections.namedtuple): Values of variance-covariance for a complex quantity

#### **rr**

[float](https://docs.python.org/3/library/functions.html#float): variance in the real component

### **ri**

[float](https://docs.python.org/3/library/functions.html#float): covariance between th real and imaginary components

#### **ir**

[float](https://docs.python.org/3/library/functions.html#float): covariance between th real and imaginary components

**ii**

[float](https://docs.python.org/3/library/functions.html#float): variance in the imaginary component

#### <span id="page-38-1"></span>**class StandardUncertainty**(*real*, *imag*)

[namedtuple](https://docs.python.org/3/library/collections.html#collections.namedtuple): Standard uncertainty values of a complex quantity

#### **real**

[float](https://docs.python.org/3/library/functions.html#float): standard uncertainty in the real component

#### **imag**

[float](https://docs.python.org/3/library/functions.html#float): standard uncertainty in the imaginary component

#### <span id="page-38-0"></span>**class StandardDeviation**(*real*, *imag*)

[namedtuple](https://docs.python.org/3/library/collections.html#collections.namedtuple): Standard deviation values of a complex quantity

#### **real**

[float](https://docs.python.org/3/library/functions.html#float): standard deviation in the real component

#### **imag**

[float](https://docs.python.org/3/library/functions.html#float): standard deviation in the imaginary component

#### **class ComponentOfUncertainty**(*rr*, *ri*, *ir*, *ii*)

[namedtuple](https://docs.python.org/3/library/collections.html#collections.namedtuple): Component of uncertainty values for a complex quantity

#### **rr**

[float](https://docs.python.org/3/library/functions.html#float): real component with respect to real component

### **ri**

[float](https://docs.python.org/3/library/functions.html#float): real component with respect to imaginary component

**ir**

[float](https://docs.python.org/3/library/functions.html#float): imaginary component with respect to real component

#### <span id="page-38-3"></span>**ii**

[float](https://docs.python.org/3/library/functions.html#float): imaginary component with respect to imaginary component

```
class Influence(label, u)
     namedtuple: label and value of a component of uncertainty
     label
          str: influence quantity label
     u
          float: component of uncertainty due to influence quantity
class CovarianceMatrix(rr, ri, ir, ii)
     namedtuple: Values of covariance for a pair of quantities x and y
     rr
          float: covariance between x.real and y.real
     ri
          float: covariance between x.real and y.imag
     ir
          float: covariance between x. imag and y. real
     ii
          float: covariance between x.imag and y.imag
class CorrelationMatrix(rr, ri, ir, ii)
     namedtuple: Correlation coefficients for a pair of quantities x and y
     rr
          float: correlation between x.real and y.real
     ri
          float: correlation between x.real and y.imag
     ir
          float: correlation between x. imag and y. real
     ii
          float: correlation between x.imag and y.imag
```
## <span id="page-39-1"></span>**2.8 Linear Algebra**

This module provides support for calculations using arrays containing uncertain numbers.

The shorter name la has been defined as an alias for linear\_algebra, to resolve the names of objects defined in this module.

### **2.8.1 Arrays of Uncertain Numbers**

UncertainArray is a convenient container of uncertain numbers. The preferred way to create arrays is the function [uarray\(\)](#page-41-0).

An array can contain a mixture of [UncertainReal](#page-19-0), [UncertainComplex](#page-21-0) and Python numbers ([int](https://docs.python.org/3/library/functions.html#int), [float](https://docs.python.org/3/library/functions.html#float) and [complex](https://docs.python.org/3/library/functions.html#complex)).

The usual mathematical operations can be applied to an array. For instance, if A and B have the same size, they can be added  $A + B$ , subtracted  $A - B$ , etc; or a function like  $sqrt(A)$  can be applied. This vectorisation provides a succinct notation for repetitive operations but it does not offer a significant speed advantage over Python iteration.

Note: To evaluate the product of two-dimensional arrays representing matrices, the function  $matmul()$  should be used (for Python 3.5 and above the built-in binary operator  $\mathcal C$  is an alternative). For example:

```
\Rightarrow a = la.uarray([1.1, .5], [ureal(3,1),.5]])
\Rightarrow b = la.uarray([5.2, ucomplex(4,1)], [.1, .1+3j]])
>>> la.matmul(a,b)
uarray([[5.7700000000000005,
         ucomplex((4.45+1.5j), u=[1.1,1.1], r=0.0, df=inf)],
        [ureal(15.650000000000002,5.2,inf),
         ucomplex((12.05+1.5j), u=[5.0,3.0], r=0.0, df=inf)[])
```
<span id="page-40-0"></span>New in version 1.1.

### **Classes**

• UncertainArray

#### **Arithmetic operations**

Arithmetic operations are defined for arrays (unary  $+$  and  $-$ , and binary  $+$ ,  $-$  and  $*$ ). The multiplication operator  $\star$  is implemented element-wise. For two-dimensional arrays, matrix multiplication is performed by  $\text{matmul}(i)$  (since Python 3.5, the @ operator can be used). Also,  $\text{dot}(i)$  evaluates the array dot product, which for two-dimensional arrays is equivalent to matrix multiplication.

When one argument is a scalar, it is applied to each element of the array in turn.

#### **Mathematical operations**

The standard mathematical operations defined in [core](#page-10-1) can be applied directly to an UncertainArray. An UncertainArray is returned, containing the result of the function applied to each element.

#### **Functions**

The functions  $inv()$ , [transpose\(\)](#page-43-1), [solve\(\)](#page-42-2) and [det\(\)](#page-42-3) implement the usual linear algebra operations.

The functions [identity\(\)](#page-43-2), [empty\(\)](#page-43-3), [zeros\(\)](#page-43-4) [full\(\)](#page-43-5) and [ones\(\)](#page-43-6) create simple arrays.

### **Reporting functions**

Reporting functions u\_component () and [sensitivity\(\)](#page-34-1) can be applied directly to a pair of arrays. An UncertainArray containing the result of applying the function to pairs of elements will be returned.

The core *GTC* function  $result()$  can be used to define elements of an array as intermediate uncertain numbers.

#### **Array broadcasting**

When binary arithmetic operations are applied to arrays, the shape of the array may be changed for the purposes of the calculation. The rules are as follows:

• If arrays do not have the same number of dimensions, then dimensions of size *1* are prepended to the smaller array's shape

Following this, the size of array dimensions are compared and checked for compatibility. Array dimensions are compatible when

- <span id="page-41-2"></span>• dimension sizes are equal, or
- one of the dimension sizes is *1*

Finally, if either of the compared dimension sizes is *1*, the size of the larger dimension is used. For example:

```
\Rightarrow x = 1a.uarray([1, 2])
\Rightarrow \Rightarrow y = 1a \cdot uarray([1], [2]])>>> print(x.shape,y.shape)
(2,) (2, 1)>>> x + y
uarray([[2, 3],
          [3, 4]])
```
#### **Module contents**

<span id="page-41-0"></span>**uarray**(*array*, *label=None*, *names=None*)

Create an array of uncertain numbers.

For an overview on how to use an UncertainArray see *[Examples using UncertainArray](#page-44-1)*.

**Attention:** Requires numpy  $> v1.13.0$  to be installed.

#### **Parameters**

- **array** An array-like object containing [int](https://docs.python.org/3/library/functions.html#int), [float](https://docs.python.org/3/library/functions.html#float), [complex](https://docs.python.org/3/library/functions.html#complex) [UncertainReal](#page-19-0) or [UncertainComplex](#page-21-0) elements.
- **label** ([str](https://docs.python.org/3/library/stdtypes.html#str)) A label to assign to the *array*. This *label* does not change labels previously assigned to array elements.
- **names** (*list* [[str\]](https://docs.python.org/3/library/stdtypes.html#str)) The field *names* to use to create a [structured array.](https://docs.scipy.org/doc/numpy/user/basics.rec.html#structured-arrays)

Returns An UncertainArray.

#### Examples:

Create an *amps* and a *volts* array and then calculate the *resistances*

```
>>> amps = la.uarray([ureal(0.57, 0.18), ureal(0.45, 0.12), ureal(0.68,
\leftrightarrow 0.19])
>>> volts = la.uarray([ureal(10.3, 1.3), ureal(9.5, 0.8), ureal(12.6,
\leftarrow1.9)])
>>> resistances = volts / amps
>>> resistances
uarray([ureal(18.070175438596493,6.145264246839438,inf),
        ureal(21.1111111111111111,5.903661880050747,inf),
        ureal(18.52941176470588,5.883187720636909,inf)])
```
Create a [Structured array,](https://docs.scipy.org/doc/numpy/user/basics.rec.html#structured-arrays) with the names 'amps' and 'volts', and then calculate the *resistances*.

```
>>> data = la.uarray([(ureal(0.57, 0.18), ureal(10.3, 1.3)),
                    ... (ureal(0.45, 0.12), ureal(9.5, 0.8)),
                    ... (ureal(0.68, 0.19), ureal(12.6, 1.9))], names=['amps
˓→', 'volts'])
>>> resistances = data['volts'] / data['amps']
>>> resistances
uarray([ureal(18.070175438596493,6.145264246839438,inf),
        ureal(21.1111111111111111,5.903661880050747,inf),
        ureal(18.52941176470588,5.883187720636909,inf)])
```
#### <span id="page-42-4"></span>**dot**(*lhs*, *rhs*)

Dot product of two arrays.

For more details see [numpy.dot\(\)](https://docs.scipy.org/doc/numpy/reference/generated/numpy.dot.html#numpy.dot).

#### Parameters

- **lhs** The array-like object on the left-hand side.
- **rhs** The array-like object on the right-hand side.

Returns The dot product.

Return type UncertainArray

#### <span id="page-42-0"></span>**matmul**(*lhs*, *rhs*)

Matrix product of a pair of two-dimensional arrays.

For more details see [numpy.matmul](https://docs.scipy.org/doc/numpy/reference/generated/numpy.matmul.html#numpy.matmul).

#### Parameters

• **lhs** – 2D array-like object.

• **rhs** – 2D array-like object.

Returns The matrix product.

Return type UncertainArray

```
solve (a, b)
```
Return x, the solution of  $a \cdot x = b$ 

#### Parameters

• **a** – 2D [UncertainArray](#page-43-0)

• **b** – [UncertainArray](#page-43-0)

Return type [UncertainArray](#page-43-0)

#### Example:

```
\Rightarrow a = la.uarray([[-2,3], [-4,1]])
>>> b = la \cdot uarray([4, -2])>>> la.solve(a,b)
uarray([1.0, 2.0])
```
#### <span id="page-42-1"></span> $inv(a)$

Return the (multiplicative) matrix inverse

#### Example:

```
>>> x = la.uarray( [[2,1],[3,4]])
>>> x_inv =la.inv(x)
>>> la.matmul(x,x_inv)
uarray([[1.0, 0.0],
        [4.440892098500626e-16, 1.0]])
```
#### <span id="page-42-3"></span>**det**(*a*)

Return the matrix determinant

#### Example:

```
\Rightarrow \Rightarrow x = 1a.uarray( range(4) )\Rightarrow x. shape = 2, 2
>>> print(x)
[[0 1]
[2 3]]
```
(continues on next page)

(continued from previous page)

<span id="page-43-7"></span>**>>>** la.det(x)  $-2.0$ 

#### <span id="page-43-2"></span>**identity**(*n*)

Return an identity array with n dimensions

#### Example:

```
>>> la.identity(3)
uarray([[1, 0, 0],
        [0, 1, 0],[0, 0, 1]]
```
#### <span id="page-43-4"></span>**zeros**(*shape*)

Return an array of shape shape containing 0 elements

#### Example:

```
>>> la.zeros( (2,3) )
uarray([[0, 0, 0],
       [0, 0, 0]
```
#### <span id="page-43-6"></span>**ones**(*shape*)

Return an array of shape shape containing 1 elements

#### Example:

```
>>> la.ones( (2,3) )
uarray([[1, 1, 1], [1, 1, 1]])
```
#### <span id="page-43-3"></span>**empty**(*shape*)

Return an array of shape shape containing None elements

#### Example:

```
>>> la.empty( (2,3) )
uarray([[None, None, None],
        [None, None, None]])
```
#### <span id="page-43-5"></span>**full**(*shape*, *fill\_value*)

Return an array of shape shape containing fill\_value elements

#### Example:

```
>>> la.full( (1,3),ureal(2,1) )
uarray([[ureal(2.0,1.0,inf), ureal(2.0,1.0,inf),
         ureal(2.0,1.0,inf)]])
```
#### <span id="page-43-1"></span>**transpose**(*a*, *axes=None*)

Array transpose

For more details see [numpy.transpose\(\)](https://docs.scipy.org/doc/numpy/reference/generated/numpy.transpose.html#numpy.transpose).

#### Parameters **a** – The array-like object

Returns The transpose

Return type UncertainArray

#### <span id="page-43-0"></span>**UncertainArray**

# CHAPTER 3

## Examples

### <span id="page-44-0"></span>**3.1 Examples**

### <span id="page-44-1"></span>**3.1.1 Examples using UncertainArray**

### **Example 1. Creating an UncertainArray**

The following example illustrates how to create an UncertainArray and how to use GTC functions for calculation.

Import the necessary GTC functions and modules

**>>> from GTC import** ureal, cos, type\_a

Next, define the uncertain arrays

```
>>> voltages = la.uarray([ureal(4.937, 0.012), ureal(5.013, 0.008), ureal(4.986, 0.
\leftrightarrow014)])
>>> currents = la.uarray([ureal(0.023, 0.003), ureal(0.019, 0.006), ureal(0.020, 0.
\leftrightarrow 004)])
>>> phases = la.uarray([ureal(1.0442, 2e-4), ureal(1.0438, 5e-4), ureal(1.0441, 3e-
\leftrightarrow4)])
```
We can use the  $\cos($ ) function to calculate the AC resistances

```
>>> resistances = (voltages / currents) * cos(phases)
>>> resistances
uarray([ureal(107.88283143147648,14.07416562378944,inf),
        ureal(132.69660967977737,41.90488273081293,inf),
        ureal(125.3181626494936,25.06618583901181,inf)])
```
Now, to calculate the average AC resistance we could use  $type\_a$ . mean (), which evaluates the mean of the uncertain number values

```
>>> type_a.mean(resistances)
121.96586792024915
```
However, that is a real number, not an uncertain number. We have discarded all information about the uncertainty of each resistance!

A better calculation in this case uses  $function$ .mean(), which will propagate uncertainties

```
>>> fn.mean(resistances)
ureal(121.96586792024915,16.939155846751817,inf)
```
This obtains an uncertain number with a standard uncertainty of 16.939155846751817 that is the combined uncertainty of the mean of AC resistance values. We could also calculate this as

```
>>> math.sqrt(resistances[0].u**2 + resistances[1].u**2 + resistances[2].u**2)/3.0
16.939155846751817
```
Note: A Type-A evaluation of the standard uncertainty of the mean of the three resistance values is a different calculation

```
>>> type_a.standard_uncertainty(resistances)
7.356613978879885
```
The standard uncertainty evaluated here by  $type\_a$ .  $standard\_uncertainty$  () is a sample statistic calculated from the values alone. On the other hand, the standard uncertainty obtained by  $function$ .mean() is evaluated by propagating the input uncertainties through the calculation of the mean value. There is no reason to expect these two different calculations to yield the same result.

#### **Example 2. Creating a Structured UncertainArray**

One can also make use of the [structured arrays](https://docs.scipy.org/doc/numpy/user/basics.rec.html#structured-arrays) feature of numpy to access columns in the array by *name* instead of by *index*.

Note: numpy arrays use a zero-based indexing scheme, so the first column corresponds to index 0

Suppose that we have the following  $list$  of data

```
>>> data = [[ureal(1, 1), ureal(2, 2), ureal(3, 3)],
... [ureal(4, 4), ureal(5, 5), ureal(6, 6)],
... [ureal(7, 7), ureal(8, 8), ureal(9, 9)]]
```
We can create an UncertainArray from this [list](https://docs.python.org/3/library/stdtypes.html#list)

**>>>** ua = la.uarray(data)

When ua is created it is a *view* into data (i.e., no elements in data are copied)

```
>>> ua[0,0] is data[0][0]
True
```
However, if an element in ua is redefined to point to a new object then the corresponding element is data does not change

```
\Rightarrow \text{va}[0, 0] = \text{ureal}(99, 99)>>> ua[0,0]
ureal(99.0,99.0,inf)
>>> data[0][0]
ureal(1.0,1.0,inf)
>>> ua[1,1] is data[1][1]
True
```
If we wanted to access the data in column 1 we would use the following

```
>>> ua[:,1]
uarray([ureal(2.0,2.0,inf), ureal(5.0,5.0,inf),
        ureal(8.0,8.0,inf)])
```
Alternatively, we can assign a *name* to each column so that we can access columns by *name* rather than by an *index* number *(note that we must cast each row in data to be a* [tuple](https://docs.python.org/3/library/stdtypes.html#tuple) *data type)*

**>>>** ua = la.uarray([tuple(row) **for** row **in** data], names=['a', 'b', 'c'])

Since we chose column 1 to have the name 'b' we can now access column 1 by its *name*

```
>>> ua['b']
uarray([ureal(2.0,2.0,inf), ureal(5.0,5.0,inf),
                ureal(8.0,8.0,inf)])
```
and then perform a calculation by using the *names* that were chosen

```
>>> ua['a'] * ua['b'] + ua['c']
uarray([ureal(5.0,4.123105625617661,inf),
        ureal(26.0,28.91366458960192,inf),
        ureal(65.0,79.7057087039567, inf)])
```
#### **Example 3. Calibrating a Photodiode**

Suppose that we have the task of calibrating the spectral response of a photodiode. We perform the following steps to acquire the data and then perform the calculation to determine the spectral response of the photodiode (PD) relative to a calibrated reference detector (REF). The experimental procedure is as follows:

- 1) Select a wavelength from the light source.
- 2) Move REF to be in the beam path of the light source.
- 3) Block the light and measure the background signal of REF.
- 4) Unblock the light and measure the signal of REF.
- 5) Move PD to be in the beam path of the light source.
- 6) Block the light and measure the background signal of PD.
- 7) Unblock the light and measure the signal of PD.
- 8) Repeat step (1).

10 readings were acquired in steps 3, 4, 6 and 7 and they were used determine the average and standard deviation for each measurement. The standard deviation is shown in brackets in the table below. The uncertainty of the wavelength is negligible.

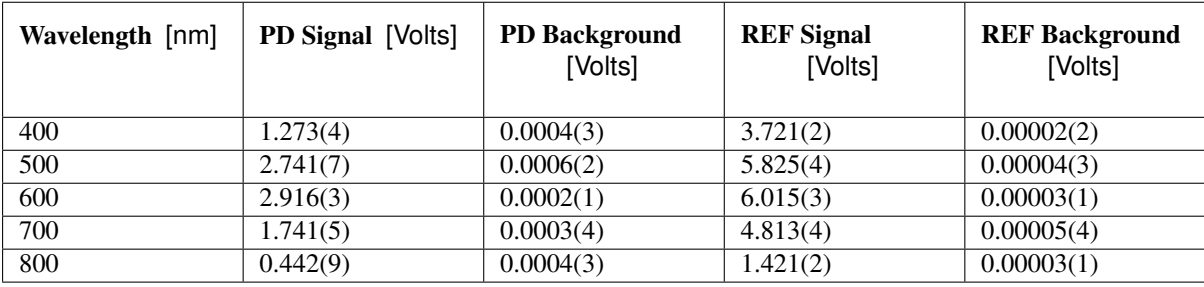

We can create a [list](https://docs.python.org/3/library/stdtypes.html#list) from the information in the table. It is okay to mix built-in data types (e.g., [int](https://docs.python.org/3/library/functions.html#int),  $f$ loat or [complex](https://docs.python.org/3/library/functions.html#complex)) with uncertain numbers. The degrees of freedom =  $10 - 1 = 9$ .

```
>>> data = [
... (400., ureal(1.273, 4e-3, 9), ureal(4e-4, 3e-4, 9), ureal(3.721, 2e-3, 9),
\rightarrowureal(2e-5, 2e-5, 9)),
... (500., ureal(2.741, 7e-3, 9), ureal(6e-4, 2e-4, 9), ureal(5.825, 4e-3, 9),
\leftrightarrowureal(4e-5, 3e-5, 9)),
... (600., ureal(2.916, 3e-3, 9), ureal(2e-4, 1e-4, 9), ureal(6.015, 3e-3, 9),
\rightarrowureal(3e-5, 1e-5, 9)),
... (700., ureal(1.741, 5e-3, 9), ureal(3e-4, 4e-4, 9), ureal(4.813, 4e-3, 9),
\rightarrowureal(5e-5, 4e-5, 9)),
... (800., ureal(0.442, 9e-3, 9), ureal(4e-4, 3e-4, 9), ureal(1.421, 2e-3, 9),
\rightarrowureal(3e-5, 1e-5, 9))
... ]
```
Next, we create a *named* UncertainArray from data and calculate the relative spectral response by using the *names* that were specified

```
>>> ua = la.uarray(data, names=['nm', 'pd-sig', 'pd-bg', 'ref-sig', 'ref-bg'])
>>> res = (ua['pd-sig'] - ua['pd-bg']) / (ua['ref-sig'] - ua['ref-bg'])
>>> res
uarray([ureal(0.342006675660713,0.0010935674325269068,9.630065079733788),
       ureal(0.4704581662363347,0.0012448685947602906,10.30987538377716),
       ureal(0.4847571974590064,0.0005545173836499742,13.031921586772652),
       ureal(0.36167007760313324,0.0010846673083513545,10.620461706054874),
       ureal(0.31077362646642787,0.006352297390618683,9.105944114389143)])
```
Since ua and res are numpy arrays we can use numpy syntax to filter information. To select the data where the PD signal is  $> 2$  volts, we can use

```
>>> gt2 = ua[ ua['pd-sig'] > 2 ]
>>> gt2
uarray([(500., ureal(2.741,0.007,9.0), ureal(0.0006,0.0002,9.0), ureal(5.825,0.004,
˓→9.0), ureal(4e-05,3e-05,9.0)),
       (600., ureal(2.916,0.003,9.0), ureal(0.0002,0.0001,9.0), ureal(6.015,0.003,
˓→9.0), ureal(3e-05,1e-05,9.0))],
       dtype=[('nm', '<f8'), ('pd-sig', 'O'), ('pd-bg', 'O'), ('ref-sig', 'O'), (
˓→'ref-bg', 'O')])
```
We can also use the *name* feature on  $q\text{t2}$  to then get the REF signal for the filtered data

```
>>> gt2['ref-sig']
uarray([ureal(5.825,0.004,9.0), ureal(6.015,0.003,9.0)])
```
To select the relative spectral response where the wavelengths are < 700 nm

```
>>> res[ ua['nm'] < 700 ]
uarray([ureal(0.342006675660713,0.0010935674325269068,9.630065079733788),
        ureal(0.4704581662363347,0.0012448685947602906,10.30987538377716),
        ureal(0.4847571974590064,0.0005545173836499742,13.031921586772652)])
```
This is a very simplified analysis. In practise one should use a *[Measurement Model](#page-5-1)*.

#### **Example 4. N-Dimensional UncertainArrays**

The multi-dimensional aspect of numpy arrays is also supported.

Suppose that we want to multiply two matrices that are composed of uncertain numbers

 $C = AB$ 

The  $A$  and  $B$  matrices are defined as

```
>>> A = la.uarray([[ureal(3.6, 0.1), ureal(1.3, 0.2), ureal(-2.5, 0.4)],
... [ureal(-0.2, 0.5), ureal(3.1, 0.05), ureal(4.4, 0.1)],
... [ureal(8.3, 1.5), ureal(4.2, 0.6), ureal(3.3, 0.9)]])
\Rightarrow B = la.uarray([ureal(1.8, 0.3), ureal(-3.5, 0.9), ureal(0.8, 0.03)])
```
Using the @ operator for matrix multiplication, which was introduced in Python 3.5 ([PEP 465](https://www.python.org/dev/peps/pep-0465)), we can determine  $\mathcal{C}$ 

```
>>> C = A @ B
>>> C
uarray([ureal(-0.0699999999999994,1.7792484368406793,inf),
       ureal(-7.689999999999999,2.9414535522424963,inf),
       ureal(2.88000000000000003,5.719851484085929,inf)])
```
Alternatively, we can use matmul () from the [linear\\_algebra](#page-40-0) module

```
\Rightarrow > \circ = la.matmul(A, B)
>>> C
uarray([ureal(-0.0699999999999994,1.7792484368406793,inf),
        ureal(-7.6899999999999999,2.9414535522424963,inf),
        ureal(2.88000000000000003,5.719851484085929,inf)])
```
# CHAPTER 4

### Release Notes

## <span id="page-50-0"></span>**4.1 License**

MIT License

Copyright (c) 2019 Measurement Standards Laboratory of New Zealand

Permission is hereby granted, free of charge, to any person obtaining a copy of this software and associated documentation files (the "Software"), to deal in the Software without restriction, including without limitation the rights to use, copy, modify, merge, publish, distribute, sublicense, and/or sell copies of the Software, and to permit persons to whom the Software is furnished to do so, subject to the following conditions:

The above copyright notice and this permission notice shall be included in all copies or substantial portions of the Software.

THE SOFTWARE IS PROVIDED "AS IS", WITHOUT WARRANTY OF ANY KIND, EXPRESS OR IMPLIED, INCLUDING BUT NOT LIMITED TO THE WARRANTIES OF MERCHANTABILITY, FITNESS FOR A PARTICULAR PURPOSE AND NONINFRINGEMENT. IN NO EVENT SHALL THE AUTHORS OR COPYRIGHT HOLDERS BE LIABLE FOR ANY CLAIM, DAMAGES OR OTHER LIABILITY, WHETHER IN AN ACTION OF CONTRACT, TORT OR OTHERWISE, ARISING FROM, OUT OF OR IN CONNECTION WITH THE SOFTWARE OR THE USE OR OTHER DEALINGS IN THE SOFTWARE.

## **4.2 Developers**

- Blair Hall
- Joseph Borbely

## **4.3 Release Notes**

### **4.3.1 Version 1.1.0 (2019.05.30)**

- Mathematical functions in the  $core$  module (sin, sqrt, etc) can be applied to Python numbers as well as uncertain numbers (previously these functions raised an exception when applied to Python numbers).
- There is a new array-like class to hold collections of uncertain numbers. [UncertainArray](#page-43-0) is based on [numpy.ndarray](https://docs.scipy.org/doc/numpy/reference/generated/numpy.ndarray.html#numpy.ndarray), which provides excellent support for manipulating stored data. Standard mathematical operations in the [core](#page-10-1) module can be applied to [UncertainArray](#page-43-0) objects.
- A function reporting.  $sensitivity()$  calculates partial derivatives (sensitivity coefficients).

### **4.3.2 Version 1.0.0 (2018.11.16)**

The initial release of the Python code version of the GUM Tree Calculator.

The source code was derived from the stand-alone GUM Tree Calculator version 0.9.11, which is available from the MSL [web site](https://www.measurement.govt.nz/resources) . The new version has made some significant changes to the data structures used, with accompanying changes to the underlying algorithms.

The application programmer interface in GTC 1.0.0 remains very close to that provided in GTC 0.9.11, although not all functions in GTC 0.9.11 are available yet. It is our intention to provide the remainder in forthcoming releases.

The most significant change has been to the method of storing uncertain numbers. The archive module in GTC 0.9.11 was replaced in GTC 1.0.0 by the persistence module. So, archives created using GTC 0.9.11 are not interchangeable with GTC 1.0.0.

## **4.4 Indices and tables**

- genindex
- modindex

Python Module Index

## <span id="page-52-0"></span>c

core, [7](#page-10-1)

## f

function, [27](#page-30-3)

## l

linear\_algebra, [37](#page-40-0)

## p

persistence, [33](#page-36-1)

## r

reporting, [28](#page-31-1)

## t

type\_a, [19](#page-22-0) type\_b, [25](#page-28-0)

### Index

## Symbols

\_\_getitem\_\_() (*Archive method*), [33](#page-36-2) \_\_len\_\_() (*Archive method*), [33](#page-36-2) \_\_setitem\_\_() (*Archive method*), [33](#page-36-2)

## A

acos() (*in module core*), [13](#page-16-2) acosh() (*in module core*), [14](#page-17-2) add() (*Archive method*), [33](#page-36-2) Archive (*class in persistence*), [33](#page-36-2) arcsine() (*in module type\_b*), [26](#page-29-6) asin() (*in module core*), [13](#page-16-2) asinh() (*in module core*), [14](#page-17-2) atan() (*in module core*), [13](#page-16-2) atan2() (*in module core*), [13](#page-16-2) atanh() (*in module core*), [15](#page-18-4)

## B

budget() (*in module reporting*), [29](#page-32-1)

## C

complex\_to\_seq() (*in module function*), [27](#page-30-4) component() (*in module core*), [11](#page-14-2) ComponentOfUncertainty (*class named\_tuples*), [35](#page-38-5) conjugate() (*UncertainComplex method*), [18](#page-21-1) conjugate() (*UncertainReal method*), [16](#page-19-1) constant() (*in module core*), [9](#page-12-2) core (*module*), [7](#page-10-3) CorrelationMatrix (*class in named\_tuples*), [36](#page-39-2) cos() (*in module core*), [13](#page-16-2) cosh() (*in module core*), [14](#page-17-2) CovarianceMatrix (*class in named\_tuples*), [36](#page-39-2) cv (*VarianceAndDof attribute*), [35](#page-38-5)

## D

det() (*in module linear\_algebra*), [39](#page-42-4) df (*UncertainComplex attribute*), [18](#page-21-1) df (*UncertainReal attribute*), [16](#page-19-1) df (*VarianceAndDof attribute*), [35](#page-38-5) dof() (*in module core*), [10](#page-13-3) dot() (*in module linear\_algebra*), [38](#page-41-2) dump() (*in module persistence*), [34](#page-37-3)

dumps() (*in module persistence*), [34](#page-37-3)

## E

empty() (*in module linear\_algebra*), [40](#page-43-7) estimate() (*in module type\_a*), [20](#page-23-2) estimate\_digitized() (*in module type\_a*), [20](#page-23-2) exp() (*in module core*), [14](#page-17-2) extract() (*Archive method*), [34](#page-37-3)

## F

full() (*in module linear\_algebra*), [40](#page-43-7) function (*module*), [27](#page-30-4)

## G

get\_correlation() (*in module core*), [12](#page-15-1) get\_covariance() (*in module core*), [11](#page-14-2)

## I

identity() (*in module linear\_algebra*), [40](#page-43-7) ii (*ComponentOfUncertainty attribute*), [35](#page-38-5) ii (*CorrelationMatrix attribute*), [36](#page-39-2) ii (*CovarianceMatrix attribute*), [36](#page-39-2) ii (*VarianceCovariance attribute*), [35](#page-38-5) in imag (*StandardDeviation attribute*), [35](#page-38-5) imag (*StandardUncertainty attribute*), [35](#page-38-5) imag (*UncertainComplex attribute*), [18](#page-21-1) imag (*UncertainReal attribute*), [16](#page-19-1) Influence (*class in named\_tuples*), [35](#page-38-5) inv() (*in module linear\_algebra*), [39](#page-42-4) ir (*ComponentOfUncertainty attribute*), [35](#page-38-5) ir (*CorrelationMatrix attribute*), [36](#page-39-2) ir (*CovarianceMatrix attribute*), [36](#page-39-2) ir (*VarianceCovariance attribute*), [35](#page-38-5) is\_ucomplex() (*in module reporting*), [32](#page-35-4) is\_ureal() (*in module reporting*), [32](#page-35-4) items() (*Archive method*), [34](#page-37-3) iteritems() (*Archive method*), [34](#page-37-3) iterkeys() (*Archive method*), [34](#page-37-3) itervalues() (*Archive method*), [34](#page-37-3)

## K

k2\_factor\_sq() (*in module reporting*), [30](#page-33-4) k2\_to\_dof() (*in module reporting*), [30](#page-33-4)

k\_factor() (*in module reporting*), [30](#page-33-4) k\_to\_dof() (*in module reporting*), [30](#page-33-4) keys() (*Archive method*), [34](#page-37-3)

## L

label (*Influence attribute*), [36](#page-39-2) label (*UncertainComplex attribute*), [18](#page-21-1) label (*UncertainReal attribute*), [16](#page-19-1) label() (*in module core*), [11](#page-14-2) linear\_algebra (*module*), [37](#page-40-1) load() (*in module persistence*), [34](#page-37-3) loads() (*in module persistence*), [35](#page-38-5) log() (*in module core*), [14](#page-17-2) log10() (*in module core*), [14](#page-17-2)

## M

mag\_squared() (*in module core*), [15](#page-18-4) magnitude() (*in module core*), [15](#page-18-4) matmul() (*in module linear\_algebra*), [39](#page-42-4) mean() (*in module function*), [28](#page-31-2) mean() (*in module type\_a*), [22](#page-25-2) multi\_estimate\_complex() (*in module type\_a*), [22](#page-25-2) multi\_estimate\_real() (*in module type\_a*), [21](#page-24-1) multiple\_ucomplex() (*in module core*), [8](#page-11-2) multiple\_ureal() (*in module core*), [8](#page-11-2)

## O

ones() (*in module linear\_algebra*), [40](#page-43-7)

## P

persistence (*module*), [33](#page-36-2) phase() (*in module core*), [15](#page-18-4) pow() (*in module core*), [14](#page-17-2) Python Enhancement Proposals PEP 465, [45](#page-48-0)

## R

r (*UncertainComplex attribute*), [18](#page-21-1) real (*StandardDeviation attribute*), [35](#page-38-5) real (*StandardUncertainty attribute*), [35](#page-38-5) real (*UncertainComplex attribute*), [18](#page-21-1) real (*UncertainReal attribute*), [16](#page-19-1) reporting (*module*), [28](#page-31-2) result() (*in module core*), [12](#page-15-1) ri (*ComponentOfUncertainty attribute*), [35](#page-38-5) ri (*CorrelationMatrix attribute*), [36](#page-39-2) ri (*CovarianceMatrix attribute*), [36](#page-39-2) ri (*VarianceCovariance attribute*), [35](#page-38-5) rr (*ComponentOfUncertainty attribute*), [35](#page-38-5) rr (*CorrelationMatrix attribute*), [36](#page-39-2) rr (*CovarianceMatrix attribute*), [36](#page-39-2) rr (*VarianceCovariance attribute*), [35](#page-38-5)

## S

sensitivity() (*in module reporting*), [31](#page-34-2) seq\_to\_complex() (*in module function*), [27](#page-30-4) set correlation() (*in module core*), [12](#page-15-1) sin() (*in module core*), [13](#page-16-2) sinh() (*in module core*), [14](#page-17-2) solve() (*in module linear\_algebra*), [39](#page-42-4) sqrt() (*in module core*), [14](#page-17-2) standard\_deviation() (*in module type\_a*), [23](#page-26-2) standard\_uncertainty() (*in module type\_a*), [23](#page-26-2) StandardDeviation (*class in named\_tuples*), [35](#page-38-5) StandardUncertainty (*class in named\_tuples*), [35](#page-38-5)

## T

tan() (*in module core*), [13](#page-16-2) tanh() (*in module core*), [14](#page-17-2) transpose() (*in module linear\_algebra*), [40](#page-43-7) triangular() (*in module type\_b*), [26](#page-29-6) type\_a (*module*), [19](#page-22-1) type\_b (*module*), [25](#page-28-1)

## $\cup$

u (*Influence attribute*), [36](#page-39-2) u (*UncertainComplex attribute*), [19](#page-22-1) u (*UncertainReal attribute*), [16](#page-19-1) u\_bar() (*in module reporting*), [32](#page-35-4) u\_component() (*in module reporting*), [31](#page-34-2) u\_shaped() (*in module type\_b*), [26](#page-29-6) uarray() (*in module linear\_algebra*), [38](#page-41-2) ucomplex() (*in module core*), [9](#page-12-2) UncertainArray (*in module uncertain\_array*), [40](#page-43-7) UncertainComplex (*class in lib*), [18](#page-21-1) UncertainReal (*class in lib*), [16](#page-19-1) uncertainty() (*in module core*), [10](#page-13-3) uniform() (*in module type\_b*), [26](#page-29-6) uniform\_disk() (*in module type\_b*), [26](#page-29-6) uniform\_ring() (*in module type\_b*), [26](#page-29-6) unknown\_phase\_product() (*in module type\_b*), [27](#page-30-4) ureal() (*in module core*), [7](#page-10-3)

## V

v (*UncertainComplex attribute*), [19](#page-22-1) v (*UncertainReal attribute*), [17](#page-20-1) v\_bar() (*in module reporting*), [32](#page-35-4) value() (*in module core*), [9](#page-12-2) values() (*Archive method*), [34](#page-37-3) variance() (*in module core*), [10](#page-13-3) variance\_covariance\_complex() (*in module type\_a*), [24](#page-27-1) VarianceAndDof (*class in named\_tuples*), [35](#page-38-5) VarianceCovariance (*class in named\_tuples*), [35](#page-38-5)

### X

x (*UncertainComplex attribute*), [19](#page-22-1) x (*UncertainReal attribute*), [17](#page-20-1)

## Z

zeros() (*in module linear\_algebra*), [40](#page-43-7)